**IN THE REAL PROPERTY** 

**En esta Unidad aprenderás a:**

- **Comprender el proceso 1 de devengo e ingreso del IVA.**
- **Distinguir entre operaciones sujetas y no sujetas al impuesto. 2**
- **Aplicar la regla de prorrata. 3**
- **Diferenciar las operaciones plenas de las limitadas. 4**
- **Diferenciar entre los diversos regímenes especiales. 5**
- **Comprender las obligaciones formales de los sujetos pasivos. 6**

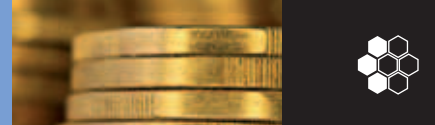

### **A. Concepto**

El Impuesto sobre el Valor Añadido (IVA) es un tributo de **naturaleza indirecta** que recae sobre el consumo y grava las adquisiciones de bienes y servicios efectuadas por empresarios y profesionales. No obstante, aunque quien paga el impuesto es, en definitiva, el destinatario final de los bienes y servicios, la Hacienda Pública recauda poco a poco, a medida que se produce el bien o servicio en las empresas sucesivas que intervienen en el proceso.

Para su aplicación, al igual que ocurre con todos los impuestos, existe una normativa especial que **requiere datos contables.** El IVA y la contabilidad están, pues, estrechamente relacionados, tanto por los requisitos contables que exige la aplicación del impuesto como por la incidencia que tiene en los hechos contables, como son las compras, y en las ventas.

### **Legislación**

El IVA está regulado por la Ley 37/92, de 28 de diciembre de 1992, y por el Reglamento de 29 de diciembre de 1992.

### **B. Características generales del impuesto**

Señalamos las siguientes:

• **Grava la adquisición de bienes y servicios (hecho imponible).** Es decir, es un impuesto que grava a quien adquiere un bien o servicio a un empresario o profesional que actúe en el desarrollo de su actividad. Por ejemplo, si un bien o servicio cuesta sin impuesto 1 000,00 €, el adquirente, ya sea una persona física o una entidad jurídica, sabe que tiene que pagar ese importe más el IVA.

### **TIPO ORDINARIO**

El tipo ordinario (16 %) se aplica en todos aquellos casos en que no son válidos los tipos reducido y superreducido. No obstante, los vehículos, las aeronaves y determinadas embarcaciones de recreo tributan además por un impuesto de matriculación del 12 %.

### **TIPO REDUCIDO**

Se aplica en los casos siguientes:

- **Entrega de bienes**
	- Alimentación en general, excepto bebidas alcohólicas y refrescos.
	- Aguas para alimentación y riego.
	- Elementos para producción agraria, excepto maquinaria y herramientas.
	- Productos farmacéuticos de veterinaria.
	- Material médico, prótesis y gafas graduadas.
	- Viviendas.
	- Vehículos de dos o tres ruedas de cilindrada inferior a 50  $cm<sup>3</sup>$ .
	- Flores y plantas vivas para adorno.
- **Prestaciones de servicios**
	- Transporte de viajeros, que tributará el 16 % para los servicios de transporte aéreo y marítimo, excepto si tienen como destino u origen las islas Baleares.
	- Hostelería, excepto locales de lujo y salas de fiesta.
	- Servicios accesorios agrícolas, ganaderos y forestales.
	- Servicios de intérpretes, artistas, directores y técnicos.
	- Limpieza, recogida de basura y tratamiento de residuos públicos.
	- Entradas a espectáculos recreativos y culturales.
	- Servicio de radiodifusión y televisión.
	- Servicios de asistencia social no exentos.

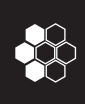

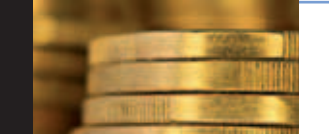

3.1. El Impuesto sobre el Valor Añadido

- Servicios funerarios.
- Asistencia sanitaria dental no exenta.
- Espectáculos deportivos de carácter aficionado.
- Exposiciones y ferias de carácter comercial.

### **TIPO SUPERREDUCIDO**

Se aplica a los siguientes bienes:

- Pan y cereales para su elaboración.
- Leche, queso y huevos.
- Frutas, verduras, hortalizas, legumbres y tubérculos naturales.
- Libros, periódicos y revistas, excepto los dedicados fundamentalmente a publicidad.
- Coches y prótesis para minusválidos.
- Viviendas de protección oficial de régimen especial.
- **Se calcula aplicando un porcentaje (tipo impositivo).** El IVA que soporta el adquirente de bienes y servicios se calcula aplicando un porcenta-

je sobre el importe de los bienes o servicios comprados, que actualmente son el 16 % para el IVA normal u ordinario, el 7% para el IVA reducido y el 4% para el IVA superreducido.

### **C. Ámbito de aplicación**

El IVA tiene aplicación obligatoria en el territorio peninsular y en las islas Baleares, pero no en las operaciones realizadas en Canarias, donde existe un impuesto propio (Impuesto General Indirecto Canario, IGIC), Ceuta y Melilla.

### **D. Proceso recaudatorio del IVA**

Dejando aparte las importaciones, es el siguiente:

Se produce de forma plurifásica y sobre el valor añadido en cada una de las fases del proceso de producción y distribución de bienes o de prestación de servicios anteriores al escalón del consumo.

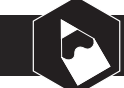

### **Caso práctico 1**

Un empresario compra una mesa por importe de 1000 € y el proveedor le carga en factura el 16% de IVA; por tanto, **pagará:**

### ▶ Solución

**1 000 + 16 % s/ 1 000,00 = 1 160,00 €** IVA soportado = 160,00 €

Posteriormente vende la mesa por 1400 €, por lo que habrá **añadido** 400,00 € al valor de compra y además **cobrará** a su cliente el 16 % de IVA.

**1400,00 + 16 % s/ 1 400,00 = 1 624,00 €** IVA repercutido = 224  $\epsilon$ 

**224,00 – 160,00 = 64,00 € ingresará en Hacienda como Impuesto sobre el Valor Añadido.**

Recordemos que el valor añadido era 400,00 € (compró por 1000,00 € y vendió por 1 400 €), y apliquemos el impuesto al mismo, **16 %** × **400,00 = 64,00 €.**

Se comprueba que la diferencia entre el IVA repercutido y el IVA soportado **es la aplicación del tipo impositivo (16 %) sobre el valor añadido (400,00 €).**

Insistimos, de los 1 624,00 € que se perciben, se abonan al proveedor 1 160,00 €, cuya diferencia, 464,00 €, se desglosa en 400,00 € (valor añadido) más 64 € (impuesto).

Por el contrario, el cliente (consumidor final) abona el precio de origen de la mesa, el valor añadido y el tipo impositivo aplicado sobre ambos conceptos.

3.2. Operaciones no sujetas

La efectiva traslación del impuesto sobre el escalón del consumo se produce mediante el doble mecanismo de deducción y repercusión de las cuotas impositivas.

- El **IVA soportado** o **deducible** es el que pagamos a nuestros proveedores cuando compramos un producto.
- El **IVA repercutido** es el que cobramos a nuestros clientes cuando vendemos un producto.

El empresario calcula la diferencia existente entre el IVA repercutido y el IVA soportado; si el resultado es **positivo,** lo ingresará en Hacienda, pero si es **negativo,** Hacienda le devolverá el importe del mismo.

En la tabla siguiente se muestra un ejemplo de un ciclo productivo en el que intervienen cuatro empresas y el consumidor final (tipo impositivo 16 %).

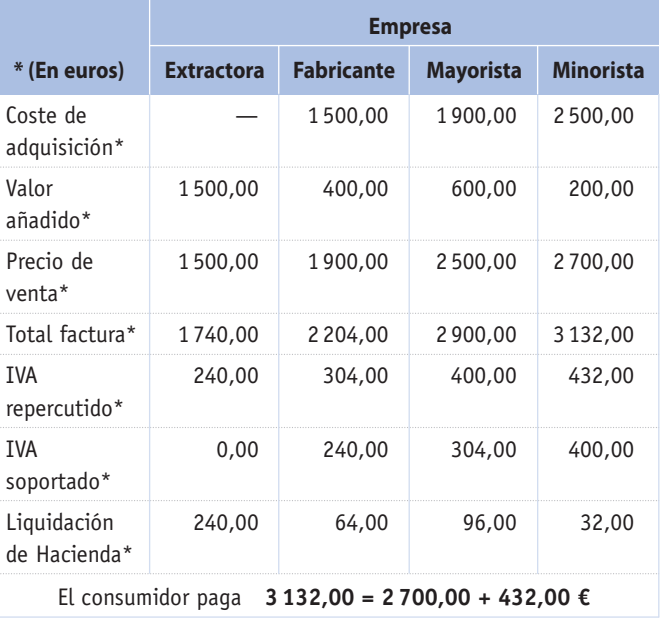

IVA a ingresar = IVA repercutido – IVA soportado

### **3.2 Operaciones no sujetas**

La ley **no considera constitutivas de hecho imponible** las operaciones que citamos a continuación:

- La transmisión de la totalidad del patrimonio empresarial o profesional del sujeto pasivo en favor de un solo adquirente, cuando éste continúe la actividad empresarial o profesional del que la transmite.
- La entrega de muestras o prestación de servicios realizada de forma gratuita con el fin de promocionar artículos o actividades empresariales o profesionales.
- Las entregas de impresos u objetos de carácter publicitario sin valor comercial por sí mismos.
- Los servicios prestados por trabajadores asalariados a las empresas para las que trabajan.
- Los servicios prestados a las cooperativas de trabajo asociado por los socios de las mismas y los prestados a las demás cooperativas por sus socios de trabajo.
- Las operaciones de autoconsumo de bienes o servicios, siempre que no se hubiese atribuido al sujeto pasivo el derecho a la deducción del IVA soportado en la adquisición de los bienes de dichas operaciones.
- La entrega de bienes y prestación de servicios de los entes públicos (Estado, Comunidades Autónomas, Ayuntamientos) cuando se efectúen sin contraprestación, o ésta sea de naturaleza tributaria.
- Las entregas de dinero como contraprestación a entregas de bienes o prestación de servicios, ya que estas entregas están sujetas al impuesto.

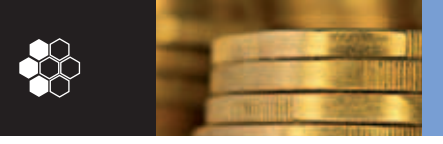

3.3. Operaciones exentas

### **3.3 Operaciones exentas**

Las exenciones son una excepción dentro de la aplicación del IVA, ya que, aunque **constituyen hechos imponibles,** la ley **las excluye de la obligación de tributar.**

Las operaciones exentas implican que el IVA no se repercute en el destinatario de la entrega del bien o prestación del servicio. Existen dos tipos de exenciones:

**• Plenas**

El empresario o profesional que realiza una entrega o presta un servicio puede **deducir el IVA soportado** en las adquisiciones que ha realizado, **aunque no repercuta el impuesto.** Se aplica a las exportaciones y entregas intracomunitarias.

### **• Limitadas**

No se repercute el impuesto en las entregas de bienes o prestaciones de servicios y **no puede deducirse el IVA soportado** de sus adquisiciones. Se aplica en las siguientes operaciones interiores de carácter general:

- Servicios públicos postales.
- Asistencia sanitaria.
- Enseñanza, servicios deportivos y culturales.
- Seguros.
- Loterías, apuestas y juegos.
- Segundas y posteriores entregas de edificios.
- Arrendamientos de terrenos y edificios para viviendas y garajes.
- Operaciones financieras.

No obstante, en cada uno de estos grupos existen excepciones. Por ejemplo, en sanidad estarían exentas las prestaciones realizadas directamente por los servicios de hospitalización, pero no las operaciones de entrega de medicamentos para consumir fuera del hospital (Caso práctico 3 y Ejercicios propuestos 1, 2 y 3).

En la Figura 3.2 se presenta el Modelo 300 de IVA cumplimentado.

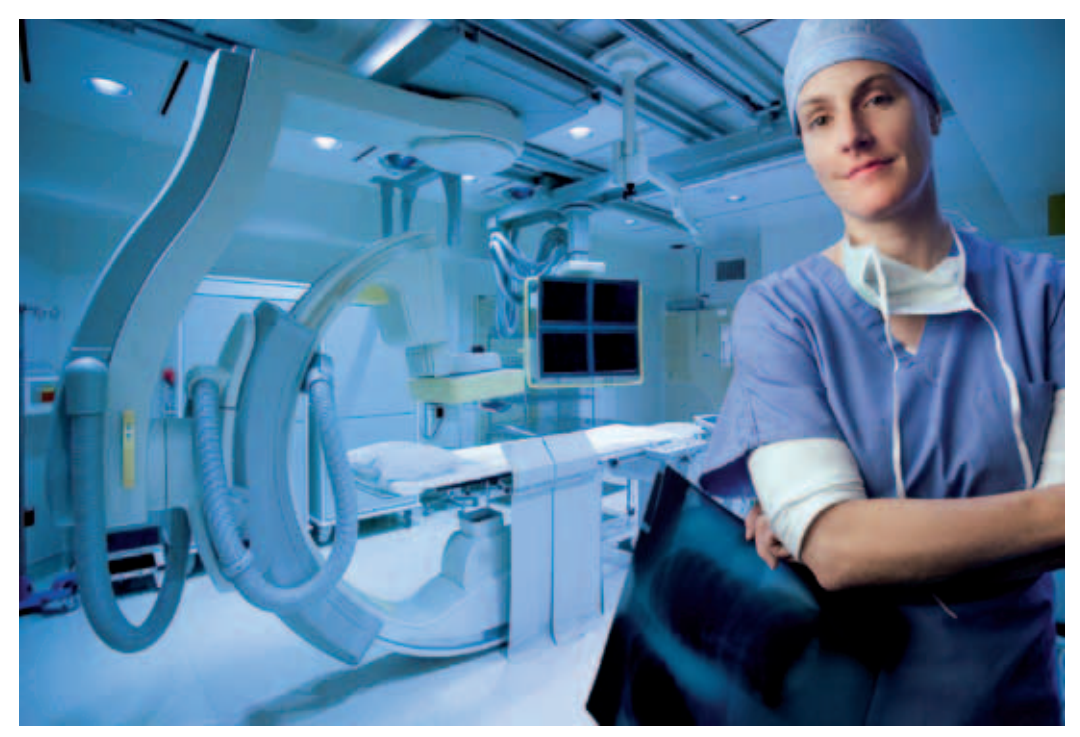

**Fig. 3.1.** *Se considera como operación exenta, entre otras, a la asistencia sanitaria.*

3.3. Operaciones exentas

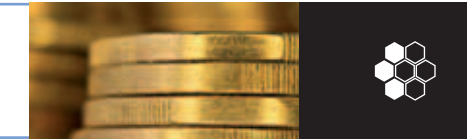

### **Caso práctico 2**

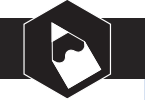

Un empresario que se dedica a la venta de mobiliario de oficina realiza, además de esta actividad, las siguientes operaciones:

- Venta de mobiliario de la oficina donde tiene ubicada su actividad.
- Venta de mobiliario de un chalé de su propiedad.
- Alquiler de un local a un médico para que realice su actividad.

• Compra de materias primas  $\dots\dots\dots$  15 000,00 € • Compra de maquinaria  $\dots\dots\dots\dots$  40 000,00 € • Sueldos y salarios  $\dots \dots \dots \dots \dots$  7 000,00 € • Importaciones . . . . . . . . . . . . . . . . . . 4000,00  $\epsilon$ • Suministros . . . . . . . . . . . . . . . . . . . . 2 000,00 € • Publicidad, propaganda y relaciones públicas 900,00 € • Pago de intereses por un préstamo bancario 700,00 €

 $\blacktriangleright$  Comenta estas operaciones.

primer trimestre del ejercicio 2010:

,

### ▶ Solución

#### **1.<sup>a</sup> operación**

Esta actividad se encuentra sujeta al impuesto, aunque no sea su función principal.

#### **2.a operación**

No se encuentra sujeta al impuesto, ya que no está relacionada con la actividad empresarial.

#### **3.a operación**

Se encuentra sujeta al impuesto, en concepto de prestación de servicios.

### **Caso práctico 3**

Un empresario realiza las siguientes operaciones durante el • Comisiones por gestión de cobro de letras 200,00 €

- Exportaciones  $\dots\dots\dots\dots\dots\dots$  6 000,00 €
- Compra de letras de cambio  $\dots \dots$  . . . . . . 300,00  $\epsilon$
- Venta de productos terminados  $\dots \dots$  . 75 000,00 €
- $\triangleright$  Calcula el IVA a ingresar o a devolver y cumplimenta el Modelo 300 correspondiente.
	- ▶ Solución

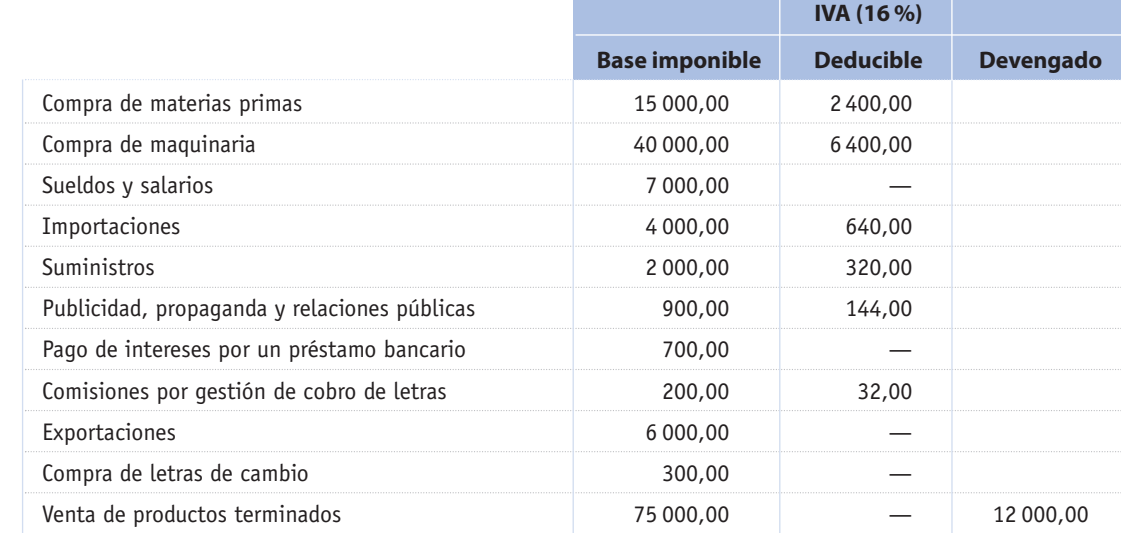

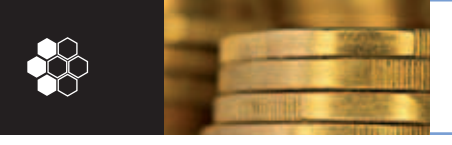

3.3. Operaciones exentas

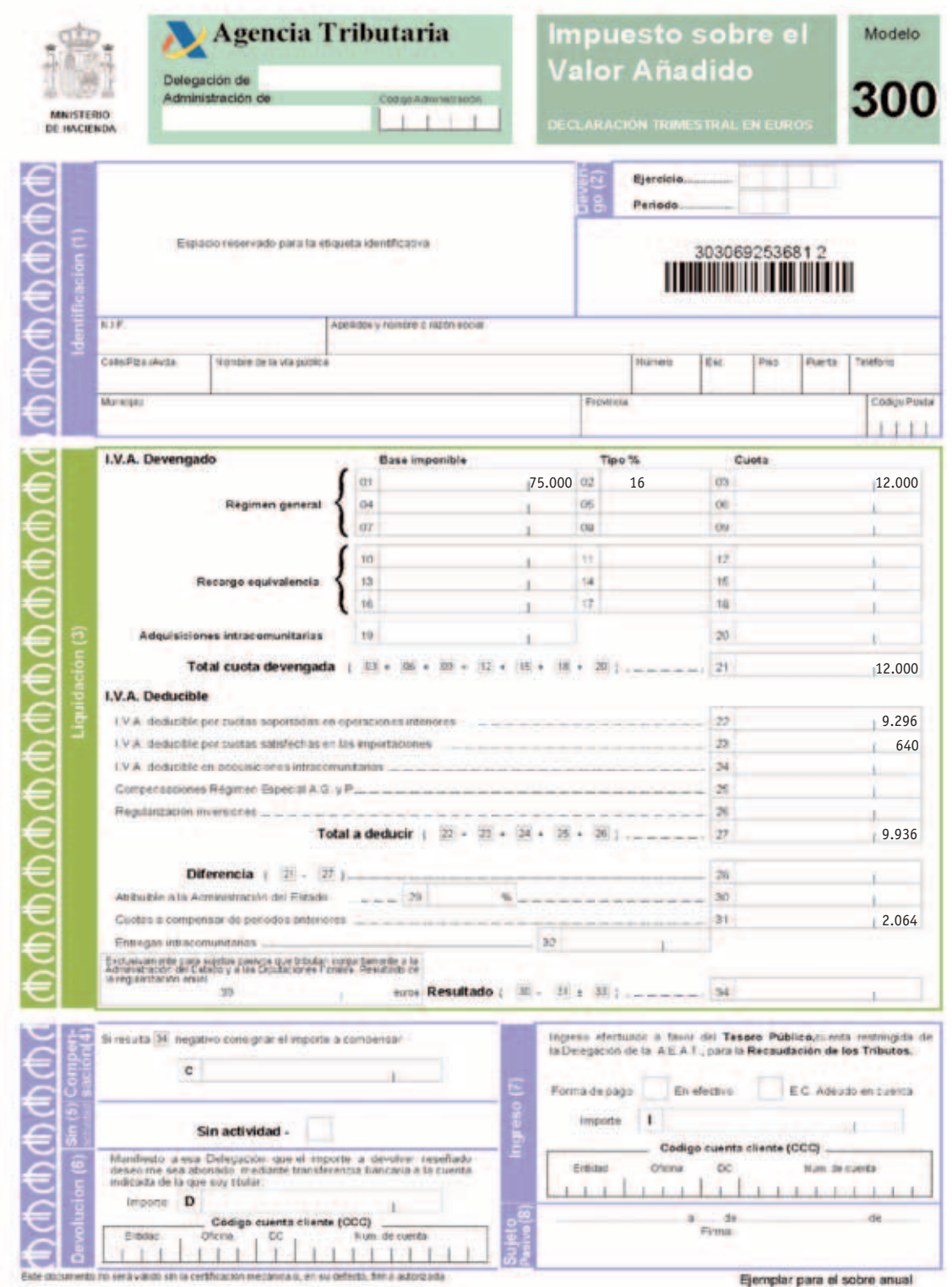

Vie. 1.5/2004

**Fig. 3.2.** *Modelo 300 de IVA.*

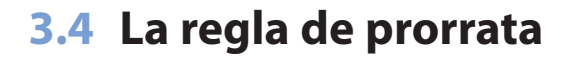

En cuanto a la deducción del IVA soportado, a las empresas se les pueden presentar las situaciones siguientes:

• Realizar **exclusivamente operaciones que den derecho a deducir.**

Son las operaciones sujetas al IVA y no exentas de él. En este caso, como ya sabemos, se llevará a cabo la deducción de la totalidad del IVA soportado.

• Realizar **únicamente operaciones que no tengan derecho a deducir.**

Esto supondrá:

- No poder repercutir el IVA a sus clientes, al estar exenta la actividad.
- No poder, por tanto, deducir el IVA correspondiente a las adquisiciones de bienes y servicios.
- No efectuar ingreso alguno por el IVA en Hacienda, pero, a cambio, no poder exigir que Hacienda le devuelva el IVA soportado al adquirir bienes y servicios.

• Realizar simultáneamente **operaciones que dan derecho a deducción y operaciones que no dan derecho a deducción.**

Por ejemplo, un hospital factura a los pacientes sin IVA (operación exenta limitada), pero las facturas que emiten a los acompañantes de los pacientes por los servicios que les proporcionan están sujetas a IVA. Por otro lado, el hospital adquiere bienes y servicios que son utilizados de forma conjunta por pacientes y acompañantes. Con la aplicación de la regla de prorrata, la normativa fiscal nos permite conocer **qué parte del IVA soportado por las adquisiciones será deducible.**

También se aplicará la regla de prorrata cuando el sujeto pasivo perciba subvenciones (art. 78 de la Ley), que no integren la base imponible, siempre que éstas se destinen a financiar actividades empresariales o profesionales del sujeto pasivo.

Según el artículo 104 de la ley, el ingreso percibido no formará parte del numerador en el cálculo de la prorrata general, aunque sí se ha de incluir en el denominador (3.5 apartado A).

### **3.5 La prorrata y sus clases**

La regla de prorrata tiene dos clases: especial y general.

La regla de **prorrata especial se aplicará**:

- Cuando los sujetos pasivos opten por su aplicación, tendrán que formular la solicitud en el mes de noviembre del año anterior al que deba surtir efecto.
- Cuando el total de las cuotas deducibles en el año aplicando la prorrata general exceda en un 20 % del que resultaría por aplicación de la prorrata especial.

La regla de **prorrata general se aplicará** cuando no se pueda aplicar la especial.

### **A. Prorrata general**

El porcentaje a aplicar se obtendrá de la siguiente fórmula:

Importe de operaciones con derecho a deducción ——————————————————————— × 100 Importe total de operaciones

El porcentaje de deducción aplicable cada año será provisional, ya que hasta el final del ejercicio no se dispondrá de los datos necesarios para calcular la prorrata definitiva (Casos prácticos 4, 5 y 6. El resultado decimal se redondeará siempre a la unidad superior, ejemplo: 92,3  $\rightarrow$  93).

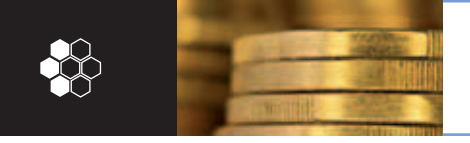

▶ Solución

3.5. La prorrata y sus clases

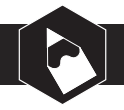

### **Caso práctico 4**

Una empresa ha realizado durante el año las siguientes operaciones (en euros):

- Ventas interiores con derecho a deducción . 1 000 000,00
- Ventas interiores sin derecho a deducción . 90 000,00
- Exportaciones  $\ldots$ ................... 400 000,00
- Venta de inmovilizado  $\dots\dots\dots\dots$  120 000,00
- Determina el porcentaje de prorrata.

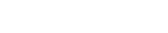

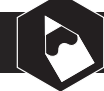

### **Caso práctico 5**

Un empresario ha realizado durante el año las siguientes operaciones:

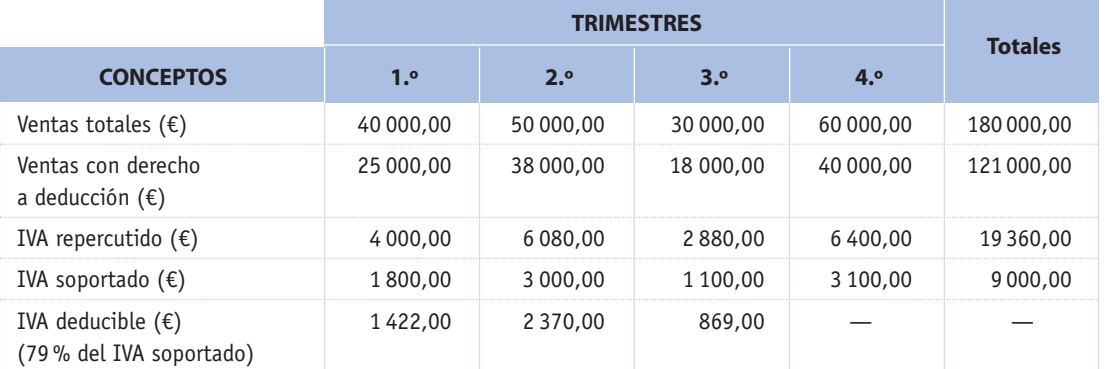

Se sabe que el porcentaje de prorrata definitiva del año anterior fue del 79 %.

Determina la cuota a ingresar en el cuarto trimestre del año.

#### c **Solución**

Durante los tres primeros trimestres se efectúa la liquidación correspondiente, teniendo en cuenta el porcentaje de prorrata del año anterior (79 %).

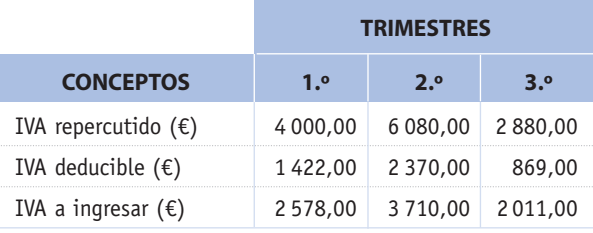

Prorrata definitiva =  $\frac{121\,000,00}{180\,000,00} \times 100 = 67,22\%$ 

Prorrata =  $\frac{\text{Operations con derecho a deduction}}{\text{Operations totals}} \times 100;$ 

 $- \times 100 = 94 \%$ 

1 400 000,00

1 490 000,00

El IVA soportado deducible del cuarto trimestre es:

$$
3\;100,00\,\times\,0,68\,=\,2\;108\;\mathbb{\in}
$$

La regularización de los tres primeros trimestres es:

$$
68 - 79 = -11\%.
$$
  

$$
\frac{1800,00 + 3000,00 + 1100,00}{100} \times (-11) = -649,00 \in
$$

Nos hemos deducido durante los tres trimestres el 11 % más del IVA soportado, por lo que en el cuarto trimestre habrá que ingresarlo.

Por tanto, la cuota a ingresar el cuarto trimestre será:

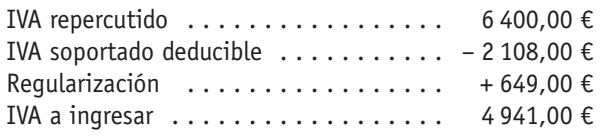

3.5. La prorrata y sus clases

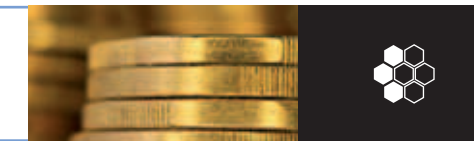

### **Caso práctico 6**

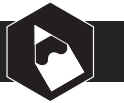

Calcula las liquidaciones trimestrales de IVA del ejercicio 2011 teniendo en cuenta los datos que se relacionan a continuación:

En el 2010, la prorrata definitiva fue de 56 %.

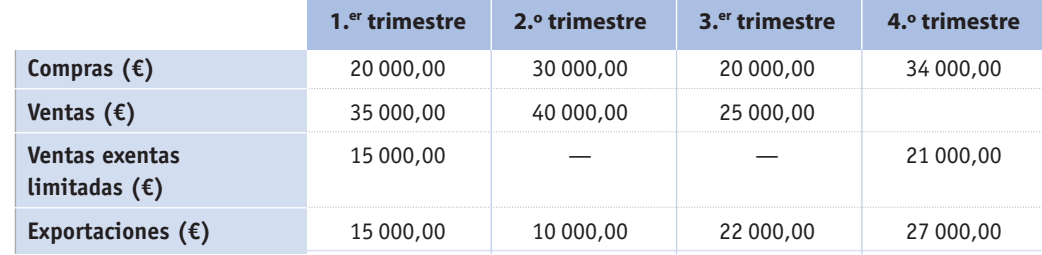

(En las compras y ventas no está incluido el IVA.)

### c **Solución**

### **1.er trimestre:**

- IVA soportado: 16 % × 20 000,00 = 3 200,00 €
- Aplicamos la prorrata definitiva del año anterior al IVA soportado:
	- **IVA deducible:** 56 % × 3 200,00 = 1 792,00 €
	- **IVA repercutido:**  $16\% \times 35\,000,00 = 5\,600,00 \in$

(Recordamos que las entregas de bienes correspondientes a ventas exentas limitadas y exportaciones no están gravadas por el IVA).

• **Liquidación:** 5 600,00 – 1 792,00 = 3 808,00 € (a ingresar)

### **2.o trimestre:**

- IVA soportado: 16 % × 30 000,00 = 4 800,00 €
	- **IVA deducible:**  $56\% \times 4800,00 = 2688,00 \in$
	- **IVA repercutido:**  $16\% \times 40\,000,00 = 6\,400,00 \in$
	- **Liquidación:** 6 400,00 2 688,00 = 3 712,00 € (a ingresar)

### **3.er trimestre**

- IVA soportado: 16 % × 20 000,00 = 3 200,00 €
	- **IVA deducible:**  $56\% \times 3200,00 = 1792,00 \in$
	- **IVA repercutido:**  $16\% \times 25000,00 = 4000,00 \in$
	- **Liquidación:** 4 000,00 1 79,002 = 2 208,00 € (a ingresar)

#### **4.o trimestre**

a) Calculamos el porcentaje definitivo de prorrata del año:

Sumamos las ventas con derecho a deducción:

$$
\frac{\text{Ventas + Exportaciones}}{\text{Volumen total de ventas}} \times 100 = \frac{174\,000,00}{210\,000,00} \times
$$

$$
\times~100=82,86\,\%
$$

Prorrata definitiva = 83 %

- b) Sumamos el IVA soportado anual y le aplicamos la prorrata definitiva, con lo que obtenemos el IVA deducible anual:
- $16\% \times 104\,000,00$  (compras) = 16 640,00 €
- $-$  83 % × 16 640,00 = 13 811,20 €
- c) Sumamos el IVA repercutido anual:
- $16\% \times 100\,000,00$  (€) = 16 000,00 €
- **Liquidación anual:** 16 000,00 – 13811,20 = 2188,80 €
- d) Regularización. Es la suma de liquidaciones trimestrales anteriores:
- 3 808,00 + 3 712,00 + 2 208,00 = 9 728,00 €
- 2 188,80 9 728,00 = 7 539,20 € a devolver o a compensar

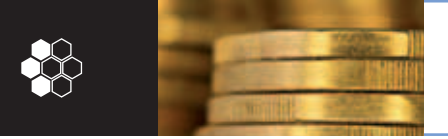

3.5. La prorrata y sus clases

### **B. Prorrata especial**

La aplicación de la **prorrata especial** implica que:

- Las cuotas soportadas en los bienes o servicios utilizados exclusivamente en las operaciones con derecho a deducción podrán deducirse íntegramente.
- Las cuotas soportadas en los bienes o servicios utilizados exclusivamente en las operaciones sin derecho a deducción no podrán deducirse.
- Las cuotas soportadas en la adquisición de bienes o servicios utilizados en operaciones con o sin derecho a deducción serán deducibles en parte.

Para calcular en qué proporción se deduce, aplicaremos el índice de prorrata general (Caso práctico 7).

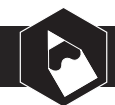

### **Caso práctico 7**

Durante el ejercicio económico de 2010, una empresa realiza las operaciones siguientes (en euros):

- Operaciones con derecho a deducción . . . 200 000,00
- Operaciones sin derecho a deducción . . . 40 000,00
- IVA repercutido . . . . . . . . . . . . . . . . . . 30 000,00
- IVA soportado con derecho a deducción . 10 000,00
- IVA soportado en bienes sin derecho a deducción . . . . . . . . . . . . . . . . . . . . . 5 000,00
- IVA soportado en ambos bienes . . . . . . . 2 500,00
- $\triangleright$  Efectúa la liquidación aplicando la prorrata especial.

### c **Solución**

• Prorrata:

$$
\frac{200\,000,00}{240\,000,00} \times 100 = 84\,\%
$$

• IVA deducible:

 $10000,00 + 2500,00 \times 0,84 = 12100,00 \in$ 

• Liquidación:

IVA repercutido – IVA deducible = IVA a ingresar

30 000,00 – 12 100,00 = 17 900,00

### **Caso práctico 8**

Durante el año 2010, una empresa ha realizado ventas anuales (16 % IVA) con derecho a deducción por importe de 87000,00 €, de las cuales 67000,00 € corresponden a los tres primeros trimestres. Las compras anuales sujetas al 16% de IVA ascienden a 50000,00 €, de las cuales 40000,00 € corresponden a los tres primeros trimestres. Las ventas exentas limitadas anuales han importado 21750,00 €.

En el año anterior las ventas (16 % IVA) con derecho a deducción fueron 75 000,00 €, realizó exportaciones por 15 000,00 € y ventas exentas limitadas por 10 000,00 €.

▶ Determina lo que tendrá que pagar a Hacienda o lo que ésta le tendrá que compensar en el cuarto trimestre.

### c **Solución**

• Determinamos la prorrata del año anterior:

PP = [(75000,00 + 15000,00) / (75000,00 + 15000,00 +  $+ 10000000$ ]  $\times 100 = 90\%$ 

• Calculamos la liquidación de los tres trimestres del año 2010 aplicando la prorrata del año anterior:

$$
16\% \times 67\,000,00 - 90\% \times el \, 16\% \, de \, 40\,000,00 = 4\,960,00
$$

• Calculamos la prorrata definitiva del año 2010:

PD: [87 000 / (87 000 + 21 750)] x 100 = 80 %

 $L_4 = R_3 - SD_3 - Paqos$  trimestrales

Donde  $L_4$  es la liquidación del cuarto trimestre,  $R_4$  es el IVA repercutido anual y SD<sub>a</sub> corresponde al IVA soportado deducible anual.

16 % × 87 000,00 – 80 % × el 16 % de 50 000,00 – – 4 960,00 = 2 560,00 € a pagar.

3.6. El IVA y los bienes de inversión

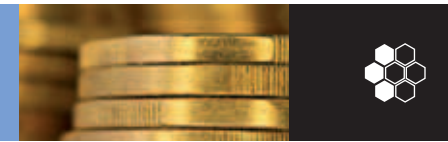

### **Caso práctico 9**

Las ventas exentas limitadas anuales de una empresa ascienden a 18 200,00 €, y las ventas con derecho a deducción, a 75 000,00 €. La prorrata provisional del ejercicio ha sido el 86%. En cada trimestre  $(1.^\circ, 2.^\circ y 3.^\circ)$  ha pagado 1 000,00 € de liquidación de IVA y las compras del primer trimestre han supuesto 15 000,00 €.

- $\triangleright$  Determina las compras del resto del año si la liquidación del 4.º trimestre ha sido 1 €.
- $\triangleright$  Determina las ventas con derecho a deducción del primer trimestre.

#### c **Solución**

- PD = 75 000,00  $\times$  100/ (75 000,00 + 18 200,00) = 81%  $L_4 = R_3 - SD_3 - Liquidación (1 + 2 + 3)$  $1 = 16 \% \times 75000,00 - 81\% \times 16\% \times$  Compras anuales – 3 000,00 Compras anuales =  $69436.73$ Compras del resto del año = 69 436,73 – 15 000,00 =  $= 54436.73 \text{ } \in$
- 1 000 = 16 %  $\times$  Ventas 86 %  $\times$  16 %  $\times$  15 000.00 Ventas = 19 150,00 €

### **3.6 El IVA y los bienes de inversión**

Con carácter general, las empresas que adquieren bienes de inversión se deducen íntegramente el IVA soportado en el año que se produce la adquisición. No obstante, cuando la empresa esté **sometida a la regla de prorrata,** será necesario **regularizar durante cuatro años** esta deducción, siempre que el índice de prorrata de cada año, en relación con el del año en que se realizó la adquisición, tenga una **diferencia superior a diez puntos porcentuales.**

En el caso de **terrenos** o **construcciones,** la regularización se efectuará durante los **nueve años** siguientes a la adquisición.

La regularización debe practicarse aplicando las fórmulas siguientes:

Terrenos y construcciones Resto de bienes

$$
\frac{D_1 - Dn}{10} \qquad \qquad \frac{D_1 - Dn}{5}
$$

- $D_1$  = Deducción practicada el primer año, de acuerdo con la prorrata definitiva del mismo.
- *Dn* = Deducción que debería aplicarse, en el caso de que se hubiera adquirido en ese año, aplicando la prorrata definitiva del año *n*.

### **Caso práctico 10**

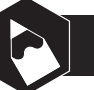

En el año 2010 se adquiere una máquina por valor de 30 000 €, y el índice de prorrata definitiva es del 83 %.

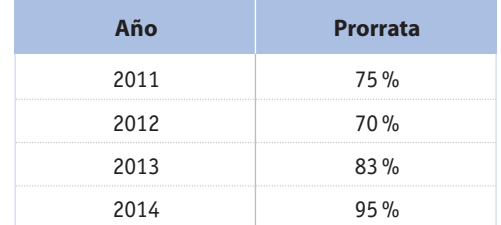

- $\blacktriangleright$  Regulariza la deducción.
- ▶ Solución
	- En el año 2010 16% sobre 30 000 = 4 800,00 € IVA deducible: 4800,00 × 0,83 = 3984,00 €
- En el año 2011 No procede la regularización, ya que no se superan los diez puntos porcentuales necesarios:  $(83 - 75) < 10$
- En el año 2012 4800,00 × 0,7 = 3360,00 €.

 $\frac{3\,984,00 - 3\,360,00}{5}$  = 124,80 € (cuota a ingresar)

- En el año 2013 Los índices coinciden, por tanto no procede la regularización.
- En el año 2014 4800.00  $\times$  0.95 = 4560 €  $\frac{3\,984,00 - 4\,560,00}{5}$  = −115,20 € (cuota a deducir)

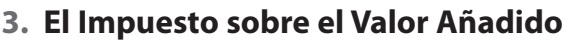

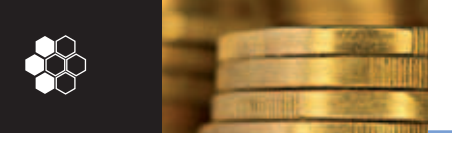

3.5. El IVA y los bienes de inversión

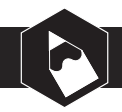

### **Caso práctico 11**

La empresa Publican se dedica a la elaboración de calendarios y otros trabajos de diseño gráfico por ordenador e imprenta; parte de sus instalaciones las dedica a impartir cursos de diseño gráfico.

El resumen de datos anuales **(**× **10 000)** correspondiente a los ejercicios 2012, 2011 y 2010 es el siguiente:

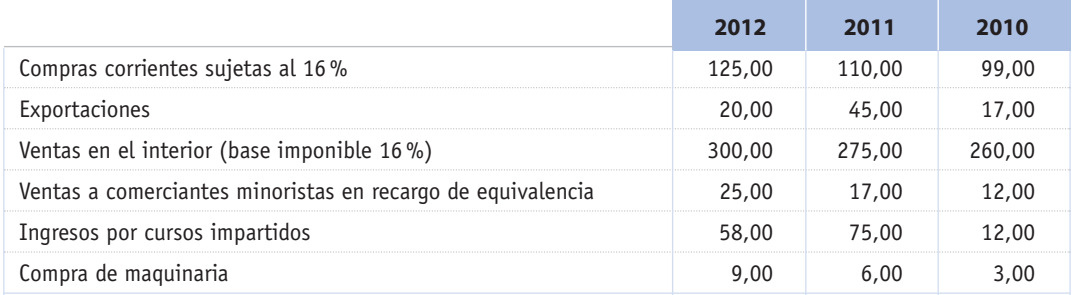

En los datos anuales del ejercicio 2012 están incluidas las siguientes partidas correspondientes al 4.º trimestre (bases imponibles sujetas):

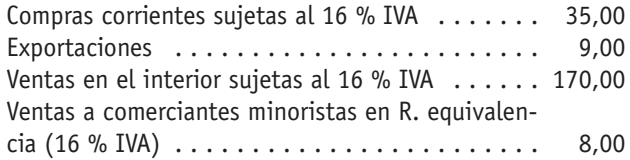

 $\triangleright$  Determina la liquidación de IVA correspondiente al 4.º trimestre del ejercicio 2012.

### ▶ Solución

• Calculamos las liquidaciones correspondientes a los trimestres 1.º, 2.º y 3.º del ejercicio 2012:

**IVA repercutido:** 16 % (300,00 + 25,00 – 170,00 – – 8,00) + 4 % (25,00 – 8,00) = **24,20 €.**

• Calculamos la prorrata definitiva del año 2011 que se ha de aplicar al IVA soportado de las compras de los tres primeros trimestres del ejercicio 2012:

 $PD = 100 \times [(275,00 + 17,00 + 45,00) / (275,00 +$  $+ 17,00 + 45,00 + 75,00$ ] = = 82 %

**IVA soportado deducible:** 16 %  $\times$  82 %  $\times$ × (125,00 + 9,00 – 35,00) = **12,99 €.**

**Liquidación = 24,2 – 12,99 = 11,21 €.**

**Liquidación 4.o trimestre = liquidación anual – pagos realizados por liquidaciones trimestrales ± regularización de bienes de inversión de años anteriores.**

Liquidación anual = Repercutido anual – soportado deducible anual.

Prorrata definitiva año 2012 = 100 × [(300,00 + 25,00 +  $+ 20,00$ ) /  $(300,00 + 25,00 + 20,00 + 58,00)$ ] = 86 %.

IVA repercutido anual = 16 %  $\times$  (300,00 + 25,00) +  $+ 4 \% \times 25,00 = 53,00 \text{ } \in.$ 

IVA soportado deducible = 86 %  $\times$  16 %  $\times$  (125,00 + +  $9,00$ ) = 18,44 €.

**Liquidación anual = 53,00 – 18,44 = 34,56 €**.

**Regularización bien inversión año 2011:** no procede, al ser la prorrata definitiva el 82 %, y la del año 2010, 86 % (diferencia no superior a 10 puntos porcentuales).

**Regularización bien inversión año 2010:** calculamos la prorrata definitiva del año 2010:

 $PD = 100 \times [(260,00 + 12,00 + 17,00) / (260,00 +$  $+ 12,00 + 17,00 + 12,00$ ] = 97 %.

Sí procede la regularización de bien de inversión del año 2010, al existir una diferencia de prorratas de 11 puntos (97 % – 86 %), por tanto:

$$
\frac{(97\% - 86\%) \times 16\% \times 3}{5} = 0,01056
$$
  
L<sub>4</sub> = 34,56 - 11,21 + 0,01056 = 23,36056 €

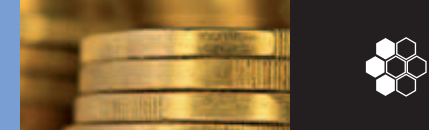

### **3.7 La base imponible**

La base imponible está constituida por el importe total de la contraprestación de las operaciones sujetas al impuesto procedentes del destinatario o de terceras personas.

### **A. Regla general**

Como norma para el cálculo de la base imponible tendremos en cuenta lo siguiente:

a) Se incluirá en la base imponible:

- El importe de la contraprestación.
- Las comisiones, los transportes, los seguros, los envases, los embalajes, etcétera.
- Las subvenciones vinculadas al volumen de operaciones.
- Los tributos que recaigan sobre la operación (excepto el IVA).
- Los intereses por retraso en el pago (siempre que no sean de una entidad financiera).

b) No se incluirán en la base imponible:

- Las indemnizaciones (siempre que no estén relacionadas con la operación de compraventa).
- Los descuentos y bonificaciones que aparezcan en factura.
- Las cantidades pagadas por cuenta y nombre del cliente por mandato del mismo (suplidos).

### **B. Reglas especiales**

En los supuestos siguientes, la base imponible se calculará teniendo en cuenta unas normas específicas.

- a) En las operaciones en especie se considerará como base la que resulte de aplicar las condiciones normales del mercado.
- b) Para determinar la base imponible en el autoconsumo de bienes, deberemos tener en cuenta los siguientes elementos:
	- Si los bienes son entregados sin ningún tipo de transformación, la base será el precio de adquisición.

### **Caso práctico 12**

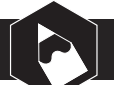

Una empresa mayorista dedicada a la comercialización de melones ha emitido una factura con el siguiente detalle (en euros):

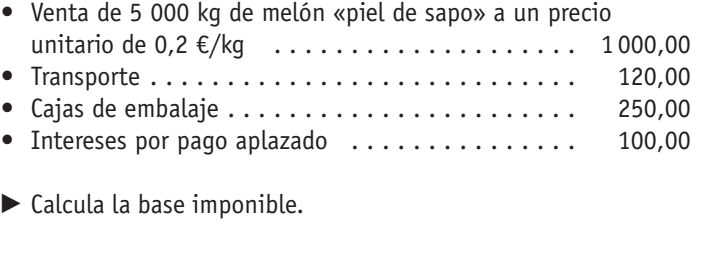

### c **Solución**

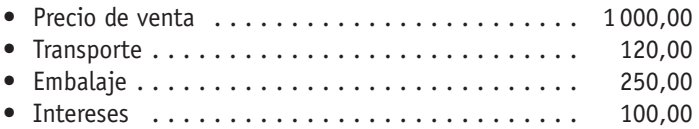

BASE IMPONIBLE = 1 470

### **Caso práctico 13**

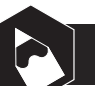

Un constructor vende a su hijo un piso, cuyo valor de mercado es de 100 000 €, por un precio de 70 000,00 €.

### ▶ Solución

La base imponible será 100 000,00 €, con independencia del precio cobrado.

### **Caso práctico 14**

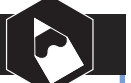

Un empresario utiliza para su autoconsumo productos cuyo coste asciende a 3 100,00 €, y con un valor en el mercado de 5 000,00 €.

- $\triangleright$  Determina la base imponible.
- ▶ Solución

La base imponible será de 5 000,00 €.

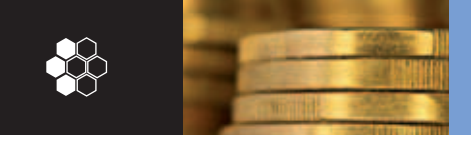

3.8. Obligaciones formales

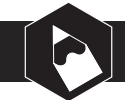

### **Caso práctico 15**

Un empresario realiza la siguiente operación (en euros):

- Venta de 40000 kg de melón «piel de sapo»
- a 0,40 €/kg . . . . . . . . . . . . . . . . . . . . . . . . . . 16 000,00
- Transporte de la mercancía . . . . . . . . . . . . . . . . 800,00
- Embalaje especial . . . . . . . . . . . . . . . . . . . . . . 1 200,00 • Descuento comercial por volumen de compra . . . . . 1 600,00
- $\triangleright$  Calcula la base imponible y el total de la factura.
- ▶ Solución

BASE IMPONIBLE = 16 000,00 + 800,00 + 1 200,00 –  $- 1600,00 = 16400,00 \in$ 

- Si los bienes son transformados, la base vendrá representada por el coste de los bienes o servicios utilizados, sin incluir el IVA.
- Si el valor de los bienes ha experimentado variaciones, se considerará base imponible el valor de mercado que corresponda al momento de efectuarse la entrega.

### **C. Modificaciones de la base imponible**

La base imponible se verá reducida cuando:

- Se devuelvan envases y embalajes.
- Se efectúen descuentos con posterioridad a la emisión de la factura.

### **Caso práctico 16**

Un empresario vende 200 maletas modelo Deley a 80,00 € unidad. En factura cargan portes por importe de 150,00 €. Calcula el tanto por ciento de descuento aplicado en ella si la base imponible es 14870,00.

- Venta de 200 maletas modelo Deley
- a 80,00 € . . . . . . . . . . . . . . . . . . 16 000,00
- Descuento comercial D% de 16000 . . D%  $\times$  16000,00
- Portes . . . . . . . . . . . . . . . . . . . . . 150,00 ———–——–——–——–— Base imponible 14 870,00
	-

### ▶**Solución**

 $16000,00 - 0\% \times 16000,00 + 150,00 = 14870,00 \Rightarrow$  $\Rightarrow$  D = 8%

### **3.8 Obligaciones formales**

Los empresarios y profesionales sujetos pasivos del IVA tienen el deber de cumplir ciertas obligaciones formales, que pueden clasificarse en:

- Obligación de declarar.
- Obligación de expedir y entregar facturas.
- Obligaciones de registro.

### **A. Obligación de declarar**

Afecta a los siguientes capítulos de su actividad:

• Declaraciones relativas al comienzo, modificación y cese de las actividades sujetas al IVA en el plazo y con los requisitos que reglamentariamente se establezcan.

• Operaciones realizadas en cada periodo impositivo; determinar la deuda tributaria e ingresarla, en su caso.

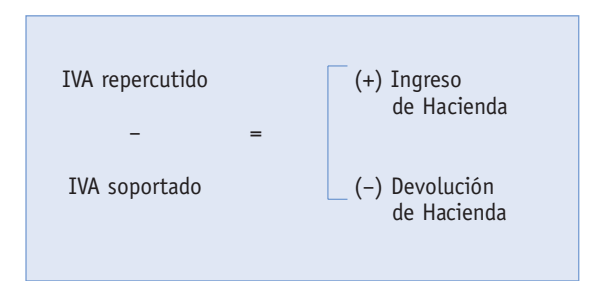

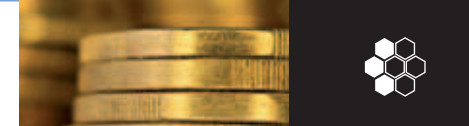

• Anualmente, en la forma y con las excepciones que se determinen reglamentariamente, información relativa de las operaciones económicas con terceras personas.

### **B. Obligación de expedir y entregar facturas**

Los empresarios y profesionales están obligados a expedir y a entregar a sus clientes una factura por cada una de las operaciones que realicen, aunque estén exentas. Todas ellas deberán anotarse en un registro especial. Además, durante un plazo de seis años los sujetos pasivos deben conservar:

- Las facturas recibidas.
- Los duplicados de facturas que emitan.
- Los justificantes de las operaciones que emitan.
- Los justificantes contables de cada operación.
- Los documentos que contengan la liquidación del IVA ingresada por los sujetos pasivos a consecuencia de operaciones concertadas con terceros no establecidos.

### **C. Obligaciones de registro**

Los empresarios y profesionales, independientemente de las obligaciones contables impuestas por otras normas, deberán llevar además los registros especiales que se establezcan para el IVA.

Todas las operaciones realizadas por los sujetos pasivos en el ejercicio de sus actividades tendrán que anotarse en dichos registros.

Además, la contabilidad debe permitir determinar con precisión tanto el importe del IVA repercutido a los clientes como el IVA soportado por el sujeto pasivo.

A continuación presentamos los rayados de los libros de registro necesarios para el control del IVA.

- a) Libro de registro de facturas emitidas (Véase Fig. 3.4).
- b) Libro de registro de facturas recibidas (Véase Fig. 3.5).
- c) Libro de registro de bienes de inversión (Véase Fig. 3.6).

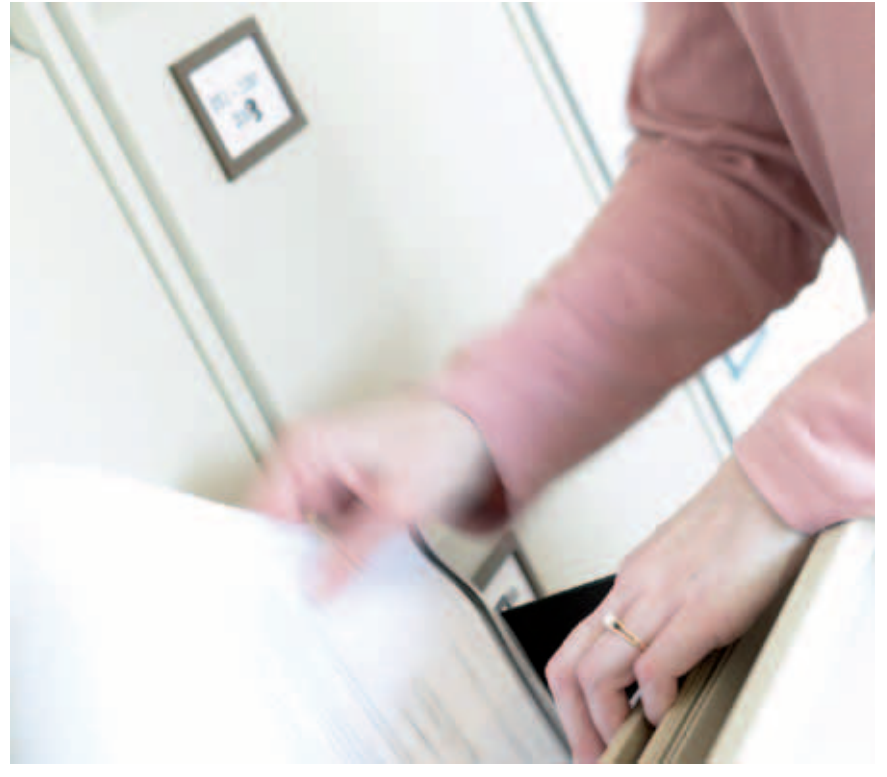

**Fig. 3.3.** *Durante un plazo de seis años los sujetos pasivos deberán conservar las facturas y justificantes de las operaciones que realicen.*

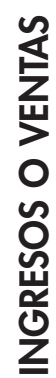

 $\frac{1}{\sqrt{2}}$ 

 $\sqrt{ }$ 

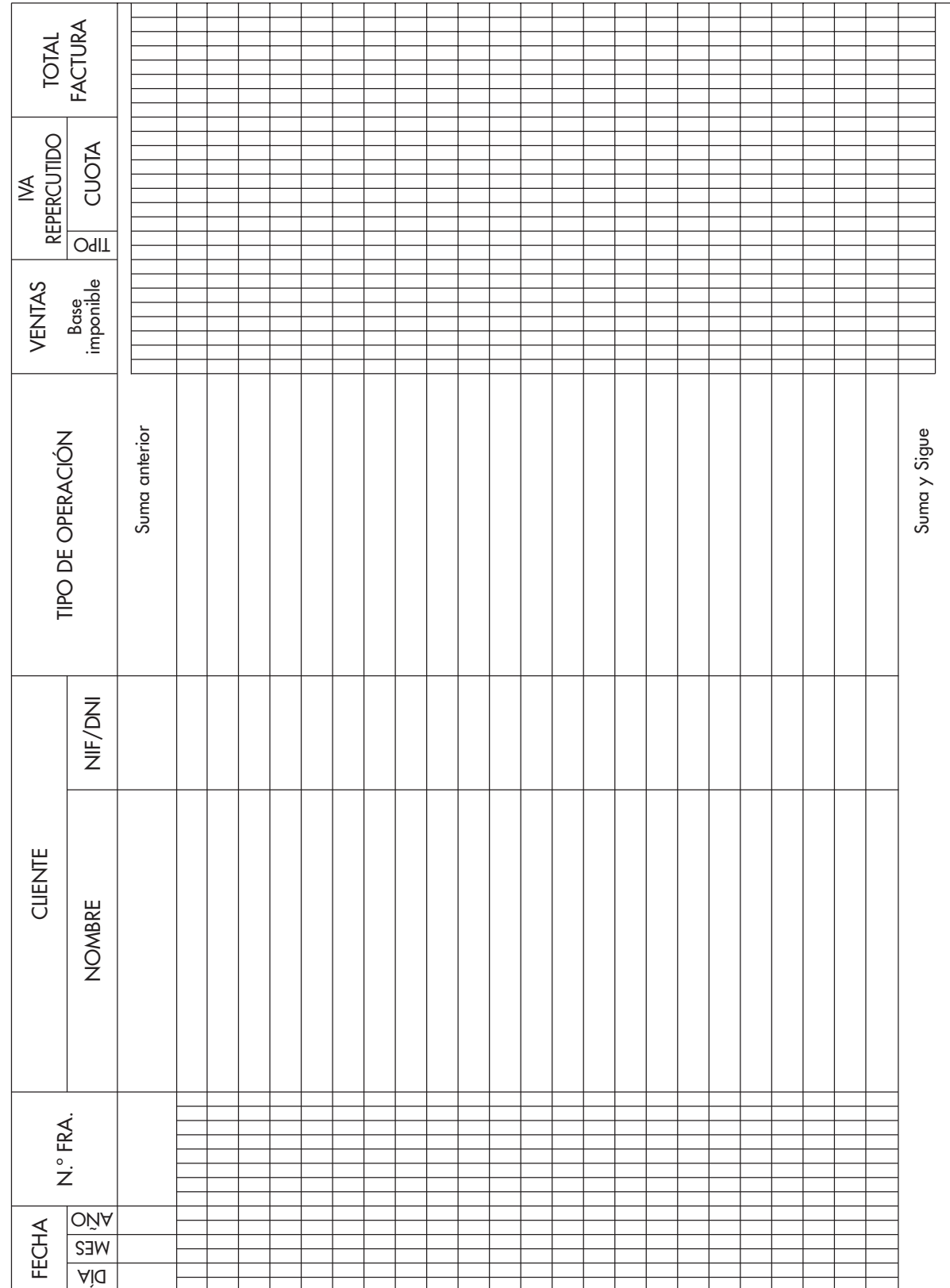

**Fig. 3.4.** *Modelo de libro de facturas emitidas.*

Fig. 3.4. Modelo de libro de facturas emitidas.

ı

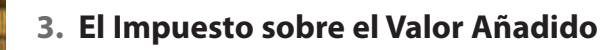

3.8. Obligaciones formales

ı

# COMPRAS Y GASTOS **COMPRAS Y GASTOS**

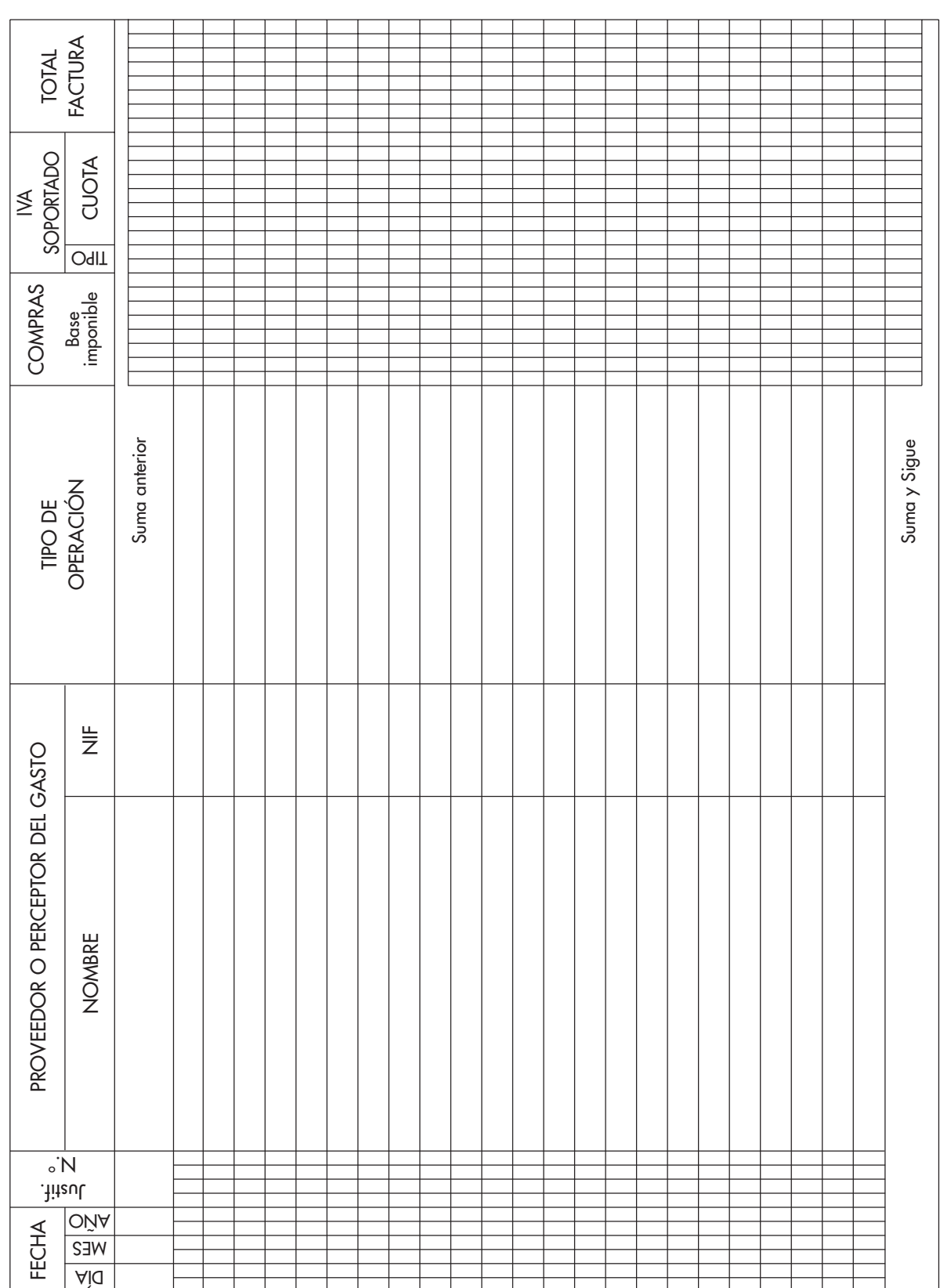

**Fig. 3.5.** *Modelo de libro de facturas recibidas.*

Fig. 3.5. Modelo de libro de facturas recibidas.

 $\frac{1}{\sqrt{2}}$ 

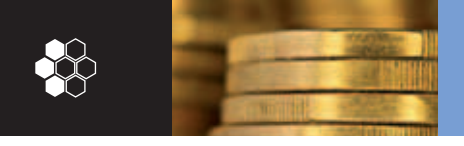

3.9. Operaciones exteriores

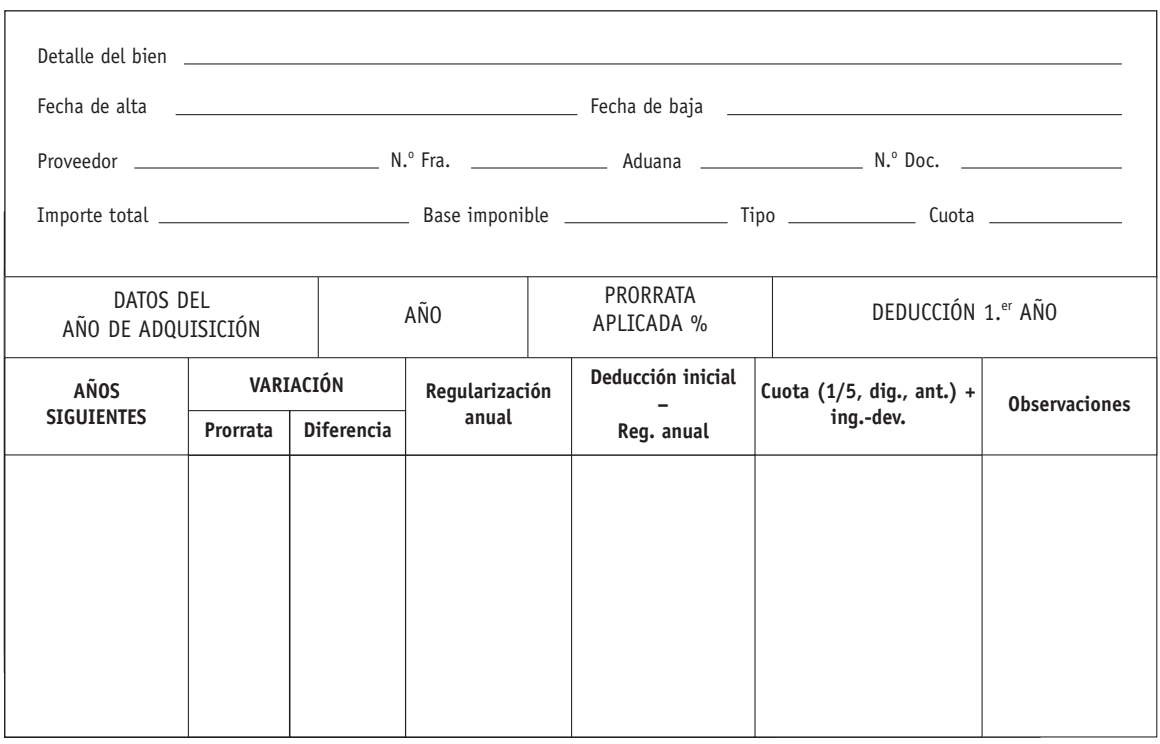

**Fig. 3.6.** *Modelo de registro de bienes de inversión*

### **3.9 Operaciones exteriores**

Cada día son más frecuentes las operaciones que la empresa realiza con otros países, entre los cuales podemos distinguir dos tipos: los de la Unión Europea y los del resto del mundo.

Realizamos operaciones con el exterior en los siguientes casos:

- **Adquisiciones intracomunitarias:** son compras de bienes a empresarios de otros Estados miembros de la Unión Europea. El gravamen se liquida integrándolo en la declaración liquidación que se presenta con todas las operaciones.
- **Importaciones:** compras realizadas a empresarios de otros países no comunitarios. El gravamen se liquida en la aduana.
- **Entregas intracomunitarias y exportaciones.**

Nos centraremos básicamente en las dos primeras.

### **A. Adquisiciones intracomunitarias**

El tratamiento es distinto según se trate de particulares o de empresarios.

Las entregas de bienes a particulares tributan normalmente por el tipo impositivo del país de origen, es decir, del empresario que efectúa la entrega. Sin embargo, las entregas de bienes a empresarios o profesionales tributan por el tipo impositivo del país de destino, es decir, del empresario que realiza la adquisición intracomunitaria.

En las entregas de bienes a empresarios, las mercancías han de ser transportadas desde otro Estado miembro por el comprador, el vendedor o por un transportista que actúe en nombre de cualquiera de ellos. Si no hubiera transporte desde otro Estado miembro, el tratamiento de la operación sería de entrega interior en el Estado en que se realice.

3.9. Operaciones exteriores

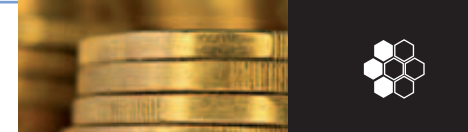

- Si un empresario de Toledo efectúa una compra a un empresario francés y éste transporta y entrega con su camión la mercancía al territorio de aplicación del impuesto (Toledo), se produce una adquisición intracomunitaria.
- Si un empresario español entrega mercancías a un empresario italiano, y éste, sin haberlas sacado del territorio español, se las entrega a otro empresario español, no hay operación intracomunitaria; se producen dos ventas: la primera es del empresario español al italiano y la segunda del empresario italiano a otro empresario español. Ambas operaciones son interiores.
- Se realizan operaciones intracomunitarias exentas cuando las adquisiciones se efectúan entre dos empresarios de dos Estados miembros para vender directamente la mercancía a otro empresario de un tercer Estado miembro. Por ejemplo, si un empresario español efectúa una compra a un empresario francés y le indica que la mercancía sea enviada a un empresario alemán, siendo éste cliente del español.

### **B. Importaciones**

Casi todas las adquisiciones realizadas a un país no comunitario están sujetas al IVA, independientemente del fin a que se destinen y de la condición del importador. Algunas operaciones exentas de importaciones son las siguientes:

- Bienes por traslado de residencia habitual.
- Bienes en régimen de viajeros.
- Bienes de promoción comercial, etcétera.

Las adquisiciones intracomunitarias de un determinado periodo de declaración se reflejan en el Modelo 300, de tal forma que en la casilla 19 se anota la base imponible y en la 20 la cuota de IVA, y se deduce la misma cuota en la casilla 24.

El IVA deducible de las importaciones se anotará en la casilla 23.

### **Caso práctico 17**

Un empresario dispone de los siguientes datos para realizar su declaración trimestral, Modelo 300, de IVA.

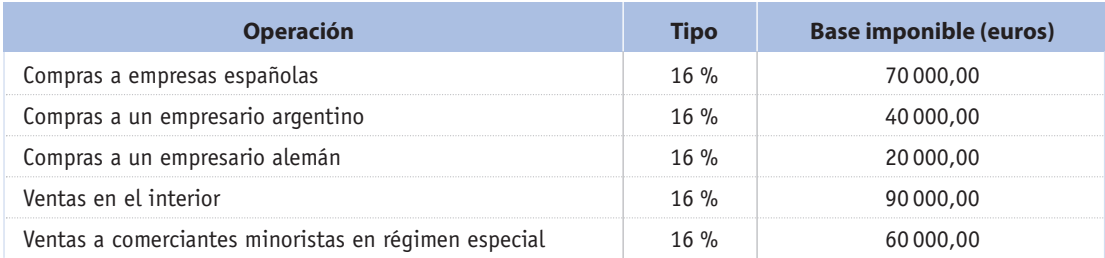

### **Liquidación:**

• Ventas en el interior:  $16 \% s / (90000,00 + 60000,00) \ldots$  . . . . . 24 000,00 € • Recargo de equivalencia: 4 % s/ 60 000,00  $\ldots$ ............. 2400,00 € • Adquisiciones intracomunitarias:  $16 \% s / 20000,00$  .............. 3 200,00  $\epsilon$ 

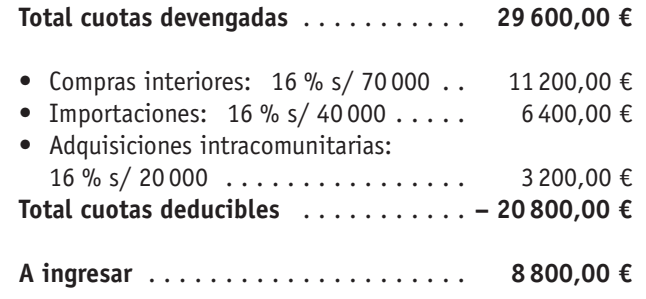

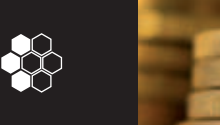

### **3.10 Regímenes especiales**

La **ley del IVA** contempla una serie de regímenes especiales que tienen por objeto facilitar el cumplimiento de las obligaciones tributarias que de él derivan a un abanico de empresas que se caracterizan por su pequeño tamaño o por sus actividades.

Los regímenes especiales son:

- El régimen simplificado.
- El régimen especial para la agricultura, la ganadería y la pesca.
- El régimen especial para los bienes usados, objetos de arte, antigüedades y objetos de colección.
- El régimen especial de agencias de viaje.
- El recargo de equivalencia.

### **A. Régimen simplificado**

Los sujetos pasivos acogidos a este régimen han de determinar las cuotas de IVA a ingresar calculando el importe total de las **cuotas devengadas por operaciones corrientes,** imputando a su actividad los índices y módulos que, por el periodo anual, haya fijado el Ministerio de Economía y Hacienda, deduciendo del importe anteriormente calculado las cuotas derivadas de la adquisición o importación de bienes y servicios, así como las correspondientes a activos fijos que se hayan destinado a la actividad y el 1 % de las cuotas devengadas como cuotas soportadas de difícil justificación. La diferencia obtenida es el importe a

ingresar; se establece «un importe mínimo a ingresar» que se calcula aplicando un porcentaje (varía según la actividad) a la cuota devengada anual.

No podrán deducirse las cuotas derivadas de los servicios de desplazamiento o viajes, hostelería y restauración, así como las cuotas soportadas fuera del ejercicio.

En las tres primeras declaraciones trimestrales, los sujetos pasivos cumplimentarán el modelo 310 y el modelo 311 en la declaración del cuarto trimestre.

Las tres primeras declaraciones son calculadas con los datos base del día 1 de enero, o bien del día de inicio de la actividad, si fuese posterior. Cuando no pueda determinarse algún dato o se trate de actividades de temporada, se tomarán los del año anterior; a la cuota devengada obtenida se le aplica el porcentaje trimestral (varía según la actividad), y el resultado es el importe a pagar cada trimestre (en los tres primeros).

Si los datos base de cada módulo no fuesen un número entero, se expresará con dos decimales. Al finalizar el ejercicio, se regularizarán los datos base para su aplicación al 4.º trimestre.

Se considera que una persona empleada es la que realiza 1800 horas anuales y que el personal asalariado menor de 19 años se computa en un 60 %.

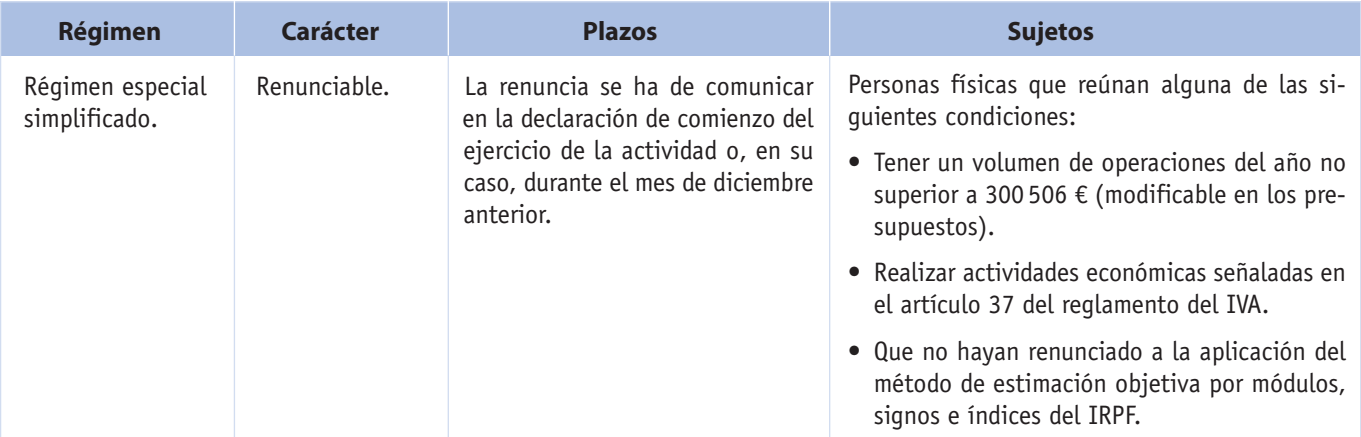

3.10. Regímenes especiales

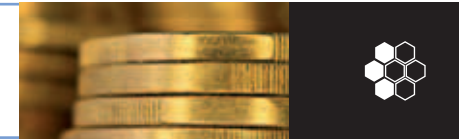

### **Caso práctico 18**

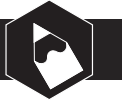

**Actividad:** albañilería y pequeños trabajos de construcción en general (IAE 501.3).

Empresa de albañilería en la que trabajan el titular y dos personas asalariadas (una de ellas menor de 19 años); dispone de un local de 70 m2 y un vehículo de 15 CVF.

El 1 de julio de 2010 contrata un empleado más, se computan 900 horas de trabajo.

Las cuotas soportadas en el ejercicio por adquisiciones de bienes y servicios corrientes ascienden a 1610,00 €. Adquirió una perforadora (activo fijo) y el IVA satisfecho supone 752,00 €.

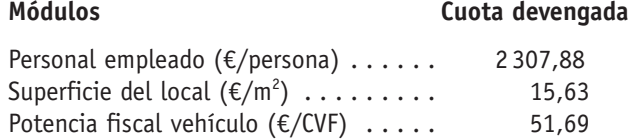

Cuota mínima: 9 % de la cuota devengada por operaciones corrientes; 2 % trimestral.

a) Cuota devengada por operaciones corrientes (datos base):

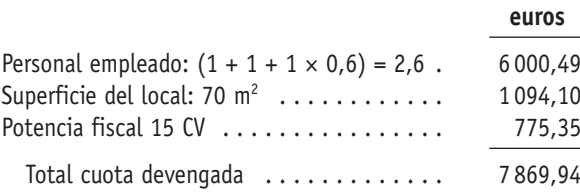

b) Declaraciones de los tres primeros trimestres:

7 869,94  $\times$  2 % = 157,40 € a ingresar cada trimestre

#### **Regularización:**

c) Cálculo de las cuotas devengadas por operaciones corrientes del ejercicio:

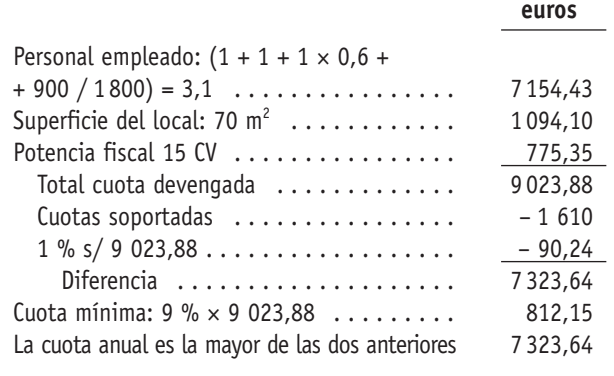

d) Declaración del 4.º trimestre:

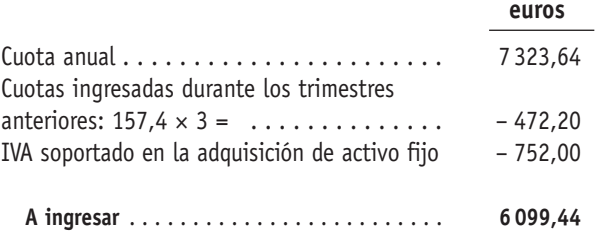

### **B. Régimen especial de ganadería y pesca**

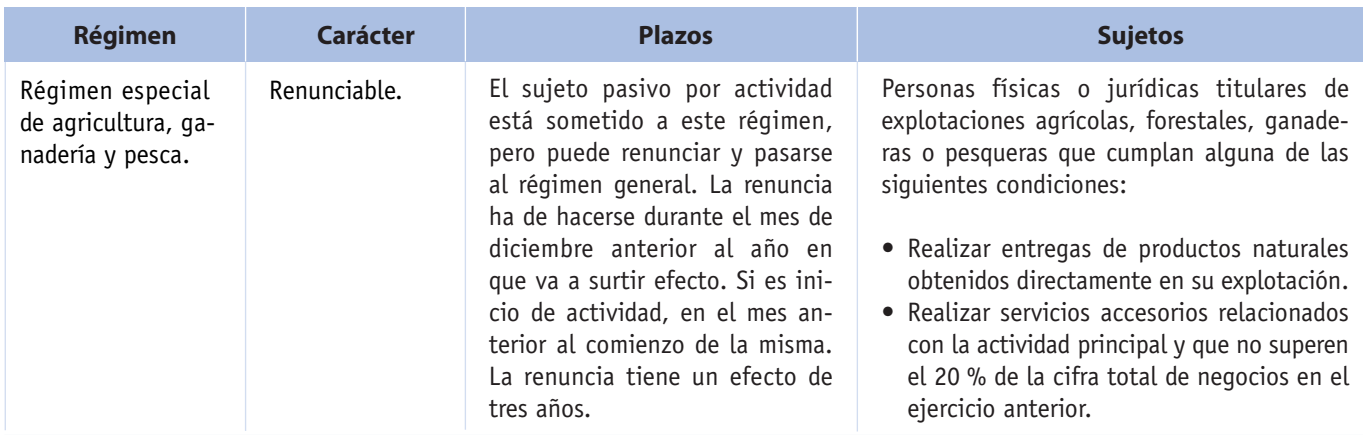

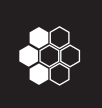

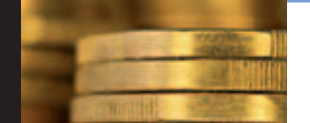

3.10. Regímenes especiales

El régimen consiste en la compensación a las producciones de las actividades acogidas mediante el abono de un tipo que no tiene la consideración de repercutido, sino que es un ingreso más del sujeto pasivo del régimen. En la actualidad el tipo impositivo es el 8 % para agricultura y el 7 % para ganadería. Así pues, el sujeto pasivo soporta las cuotas correspondientes a sus adquisiciones sin derecho a deducción, y como compensación por las mismas recibe del com-

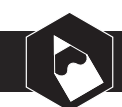

### **Caso práctico 19**

Don Felipe Caballero, empresario acogido al régimen especial de agricultura, ha efectuado compras de semillas, IVA incluido, por un importe de 2 000 €, y maquinaria por un importe de 50 000 € (IVA incluido).

Ha obtenido como ingresos:

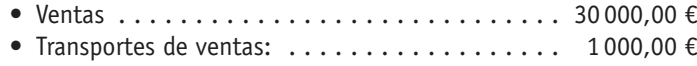

### c **Solución**

El IVA soportado por la compra de semilla y maquinaria se incorpora como coste; a cambio recibe la compensación de 2 400,00 € (8 % sobre 30 000,00 €).

### **Caso práctico 20**

Ropequin es un empresario acogido al Régimen especial de agricultura. Ha cobrado por venta de productos naturales a un cliente 8000 €. Hemos de tener en cuenta que en el recibo se cargaron al cliente 440 € en concepto de portes.

c Determina el importe de productos vendidos, así como la compensación que el vendedor percibe por la venta.

### c **Solución**

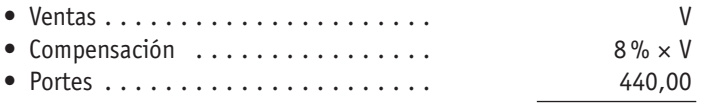

Importe líquido 8 000,00

 $V + 8\% \times V + 440 = 8000,00 \in$  $V = 7000,00 \in$ 

prador de sus productos el tipo antes citado, que no tiene obligación de declarar ni de ingresar.

La **base** de la compensación será el precio de venta de los productos naturales, sin computar los gastos accesorios, como comisiones, transportes, seguros, etcétera.

Por las entregas de bienes que sean objeto de exportación o expedición a otro Estado miembro de la UE, la entidad obligada al pago de la compensación es la Hacienda Pública.

Los sujetos pasivos que hayan satisfecho las compensaciones podrán deducir su importe de las cuotas devengadas por las operaciones que ellos realicen.

El comprador ha de expedir un recibo, por duplicado, que deberá contener los siguientes datos:

- Serie y número: la numeración será correlativa.
- Nombre y apellidos o razón social, NIF o CIF y domicilio del expedidor y del destinatario.
- Descripción de los bienes, lugar y fecha de la entrega.
- Precio de los bienes, porcentaje de compensación y cantidad a compensar.

El original firmado se quedará en poder del comprador y se entregará al vendedor una copia.

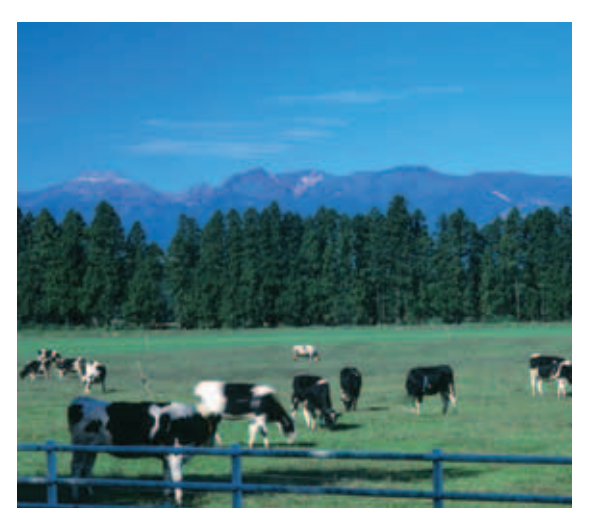

**Fig. 3.7.** *La ganadería, así como la agricultura y la pesca, están incluidas en un régimen especial cuyo objetivo es facilitar el cumplimiento de las obligaciones tributarias.*

3.10. Regímenes especiales

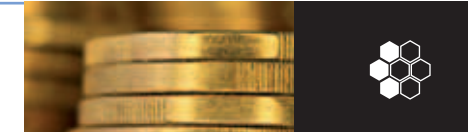

### **C. Régimen especial de bienes usados, objetos de arte, antigüedades y objetos de colección**

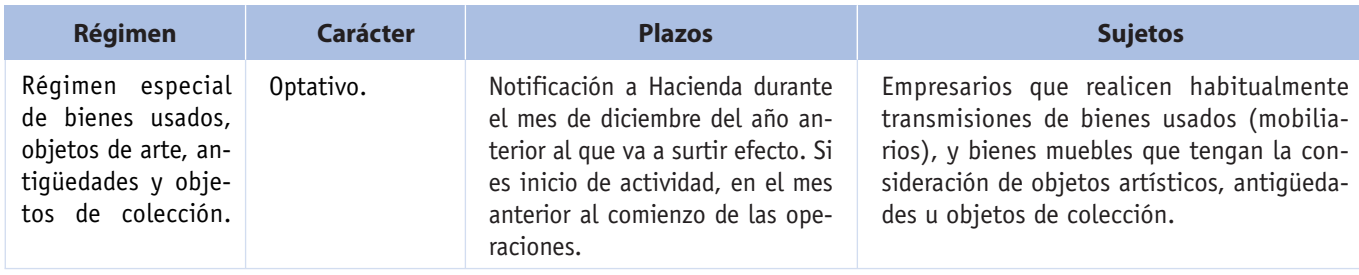

No tienen la consideración de bienes usados los utilizados, renovados o transformados por el propio sujeto pasivo o por su cuenta.

Por ejemplo, un vendedor de equipos informáticos no puede aplicar a la venta de un equipo informático el régimen que haya utilizado en su actividad, ya que no se cumplirían los requisitos de haber sido utilizado previamente por un tercero, y ser adquirido con la finalidad exclusiva de la venta.

Las cuotas soportadas en adquisiciones de bienes que van a ser revendidos no son deducibles, sin perjuicio de la deducción de las restantes cuotas soportadas en el ejercicio de su actividad, teléfono, alquileres, etcétera.

La **base imponible** es el margen de beneficio sin incluir el IVA. Se **calculará el margen** restando el precio de compra del precio de venta, ambos con el IVA incluido correspondiente a la operación.

**En ningún caso** el margen de beneficio puede ser inferior al 20 % del precio de venta, o del 10 % si se trata de automóviles de turismo.

El sujeto pasivo ha de expedir facturas de compra en las adquisiciones a las que no sean sujetos pasivos del IVA.

Debe llevar un libro de registro específico en el que conste: descripción del bien, número de factura de compra, precio de compra, número de factura de venta, precio de venta e IVA repercutido.

### **Caso práctico 21**

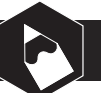

Don Carlos Sierra se dedica a la compraventa de antigüedades, actividad en la que se aplica el régimen especial de bienes usados.

Vende un mueble del siglo XVIII por 26 000,00 € (IVA incluido), adquirido por 19 000,00 € (IVA incluido)

### c **Solución**

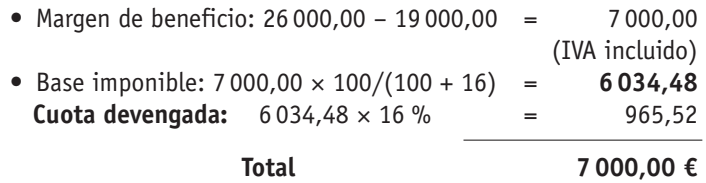

(*Nota.* El margen de beneficio es superior al 20 % del precio de venta: 7 000,00 > 20 % × 26 000,00.)

### **Caso práctico 22**

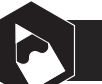

Basándonos en el caso anterior, supongamos que el precio de venta (IVA incluido) fuese de 21 000,00 €, sin que el precio de adquisición varíe:

### c **Solución**

• Margen de beneficio: 21 000,00 – 19 000,00 = 2 000,00 (IVA incluido)

Como el margen de beneficio es **inferior al 20 % del precio de venta:**

2 000,00 < 4 200,00, es decir, 20 % × 21 000,00,

entonces la base imponible se calculará de la siguiente forma:

• Base imponible: 4200,00 × 100 / (100 + 16) = **3 620,69 Cuota devengada:**  $3620,69 \times 16\%$  = 579,31 **Total 4 200,00 €**

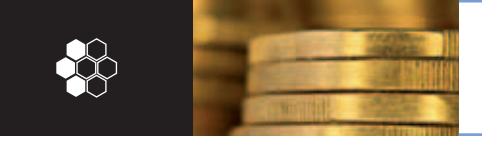

3.10. Regímenes especiales

### **D. Régimen especial de agencias de viaje**

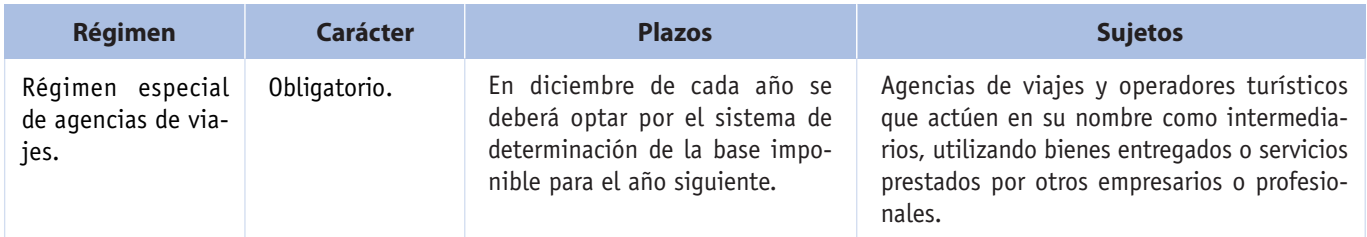

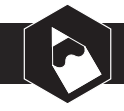

### **Caso práctico 23**

La agencia de viajes Pino Verde organiza viajes de turismo por la costa peninsular española. En esta actividad es de aplicación el régimen especial de las agencias de viajes, y se ha optado por determinar la base imponible en forma global para cada periodo impositivo. Los servicios prestados al cliente (IVA incluido) han supuesto 36000,00 € y las adquisiciones en beneficio del cliente (impuestos incluidos) 24000,00 €.

- $\blacktriangleright$  Determina la base imponible.
- ▶ Solución

36 000,00 – 24 000,00 = 12 000,00 € (resultado previo)

Base imponible = Resultado previo  $\times$  100 / (100 + 16)

Base imponible = 12000,00 × 100 / 116 = **10 344,83 €**

La base imponible es el margen bruto que tiene la agencia de viajes por las operaciones a las que se puede aplicar este régimen especial.

Las opciones de cálculo para las bases imponibles que existen son:

• Operación por operación:

Margen bruto = Importe cobrado al cliente (sin IVA) – Adquisiciones en beneficio del viajero (con IVA).

• Forma global:

Resultado previo = Importe cobrado al cliente (con IVA) – Adquisiciones en beneficio del cliente (con IVA).

Resultado previo  $\times$  100 Base imponible =  $\frac{3.00 \times 100}{100 + 16}$ 

### **E. Régimen especial del comercio minorista**

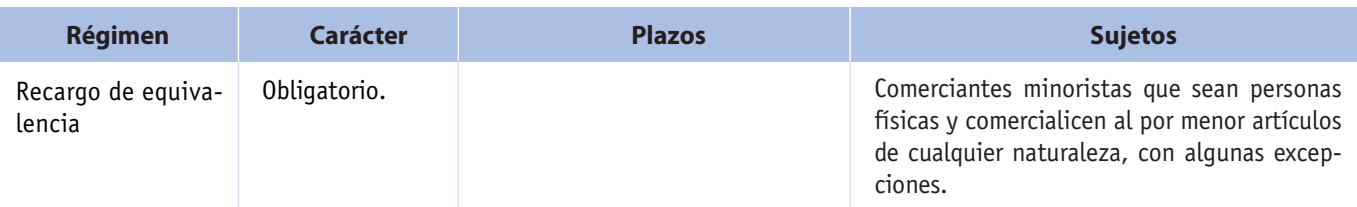

3.10. Regímenes especiales

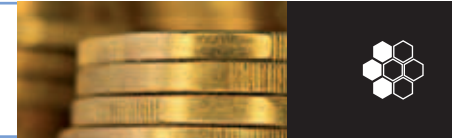

El **recargo de equivalencia** se exigirá en las siguientes operaciones:

- Operaciones de venta que efectúen los empresarios a comerciantes minoristas que no sean sociedades mercantiles.
- Adquisiciones intracomunitarias o importaciones de bienes realizadas por los comerciantes minoristas.

El importe del recargo lo repercute el empresario que venda al minorista, y se ha de hacer de forma **separada.**

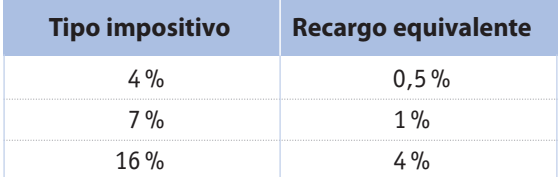

### **Caso práctico 24**

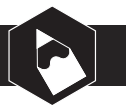

Un comerciante minorista compra 200 docenas de huevos a 1,1 €/docena.

Determina el importe líquido de la compra.

### c**Solución**

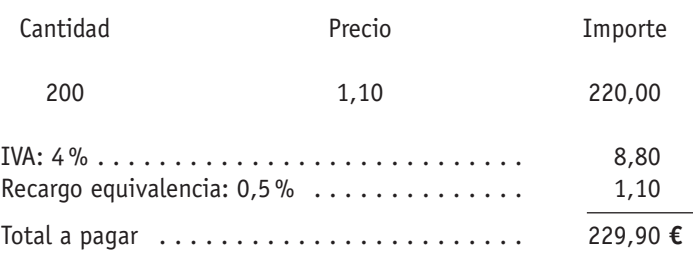

### **Caso práctico 25**

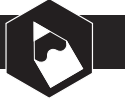

La empresa Supermercado Gómez efectúa la siguiente compra:

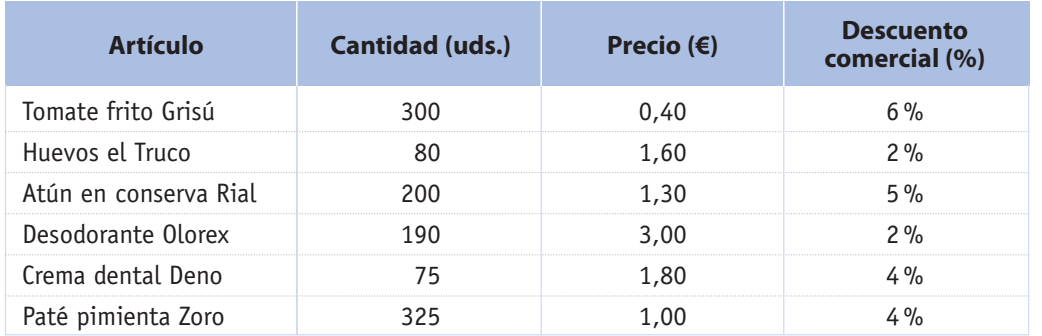

- $\triangleright$  Determina las cuotas de IVA y de recargo de equivalencia.
- c **Solución**
- Calculamos las diversas bases imponibles:
	- Base imponible al 4 % de IVA:

80 × 1,6 × 0,98 = **125,44 €**

(100 % – 2 % de descuento = 98 %)

– Base imponible al 7 % de IVA:

 $300 \times 0,40 \times 0,94 = 112,80$  $200 \times 1,30 \times 0,95 = 247,00$  $325 \times 1,00 \times 0,96 = 312,00$ 

### **671,80 €**

– Base imponible al 16 % de IVA:

 $190 \times 3,00 \times 0,98 = 558,60$  $75 \times 1,80 \times 0,96 = 129,60$ 

### **688,20 €**

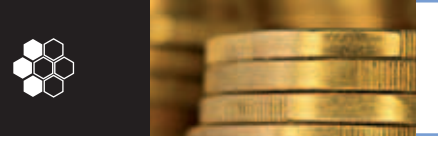

3.10. Regímenes especiales

### **Caso práctico 25 (Continuación)**

• Calculamos las cuotas de IVA:

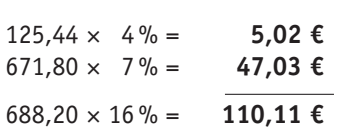

• Calculamos las cuotas de recargo de equivalencia (las bases imponibles son las obtenidas anteriormente):

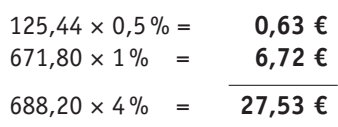

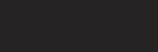

### **Caso práctico 26**

La empresa Comercial Buchi está sujeta a recargo de equivalencia y ha pagado a sus proveedores por compras de 100 unidades de:

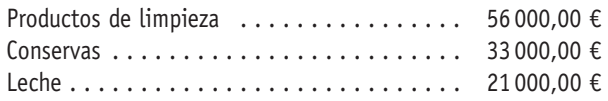

Los márgenes comerciales aplicados son:

- Productos de limpieza 45 %
- Conservas 22 %
- $\bullet$  Leche 12%
- $\triangleright$  Calcula la diferencia existente entre la liquidación de IVA por régimen general y lo satisfecho por Recargo de Equivalencia.
- $\triangleright$  Si de cada producto se compran 100 unidades y el descuento global efectuado asciende a 1200,00 €, determina el precio de compra por unidad de producto.

### c **Solución**

- Determinamos las bases imponibles de cada producto, cuotas de IVA y las cuotas de recargo de equivalencia:
	- $-$  BI + 16 %  $\times$  BI + 4 %  $\times$  BI = 56 000

 $BI = 56000 / 1.2 = 46666.67$  Base imponible de p. limpieza

 $16\% \times 46\,666.67 = 7\,466.67$  Cuota de IVA de p. limpieza

 $4\% \times 46\,666,67 = 1866,67$  Cuota de RE de p. limpieza

- $-$  BI + 7% x BI + 1% x BI = 33 000,00
- BI = 33 000 / 1,08 = 30 555,56 base imponible de conservas

7 % × 30 555,56 = 2 138,89 Cuota de IVA de conservas

1 % x 30 555,56 = 305,55 Cuota de RE de conservas

 $-$  BI + 4%  $\times$  BI + 0.5%  $\times$  BI = 21000

 $BI = 21000 / 1.045 = 20095.69$  base imponible del producto «leche»

4 % × 20 095,69 = 803,83 cuota de IVA de leche

0,5 % × 20 095,69 = 100,48 cuota de RE de leche

**Total IVA soportado** =  $7466,67 + 2138,89 + 803,83 =$ = **10 409,39**

**Total cuotas de RE** = 1 866,67 + 305,56 + 100,48 = = **2 272,71**

- Aplicamos los márgenes comerciales a las BI de compras para determinar las BI de ventas y las cuotas de IVA repercutido.
	- BI de venta de p. limpieza:  $46666.67 \times 1.45$  =  $= 67666.67$

Cuota de IVA repercutido:  $16\% \times 67666,67 = 10826,67$ 

 $-$  BI de venta de conservas: 30 555,56  $\times$  1,22 =  $= 37277,78$ 

3.11. Operaciones realizadas en Canarias

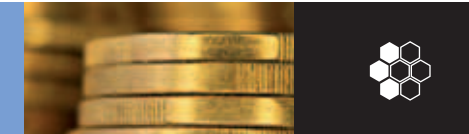

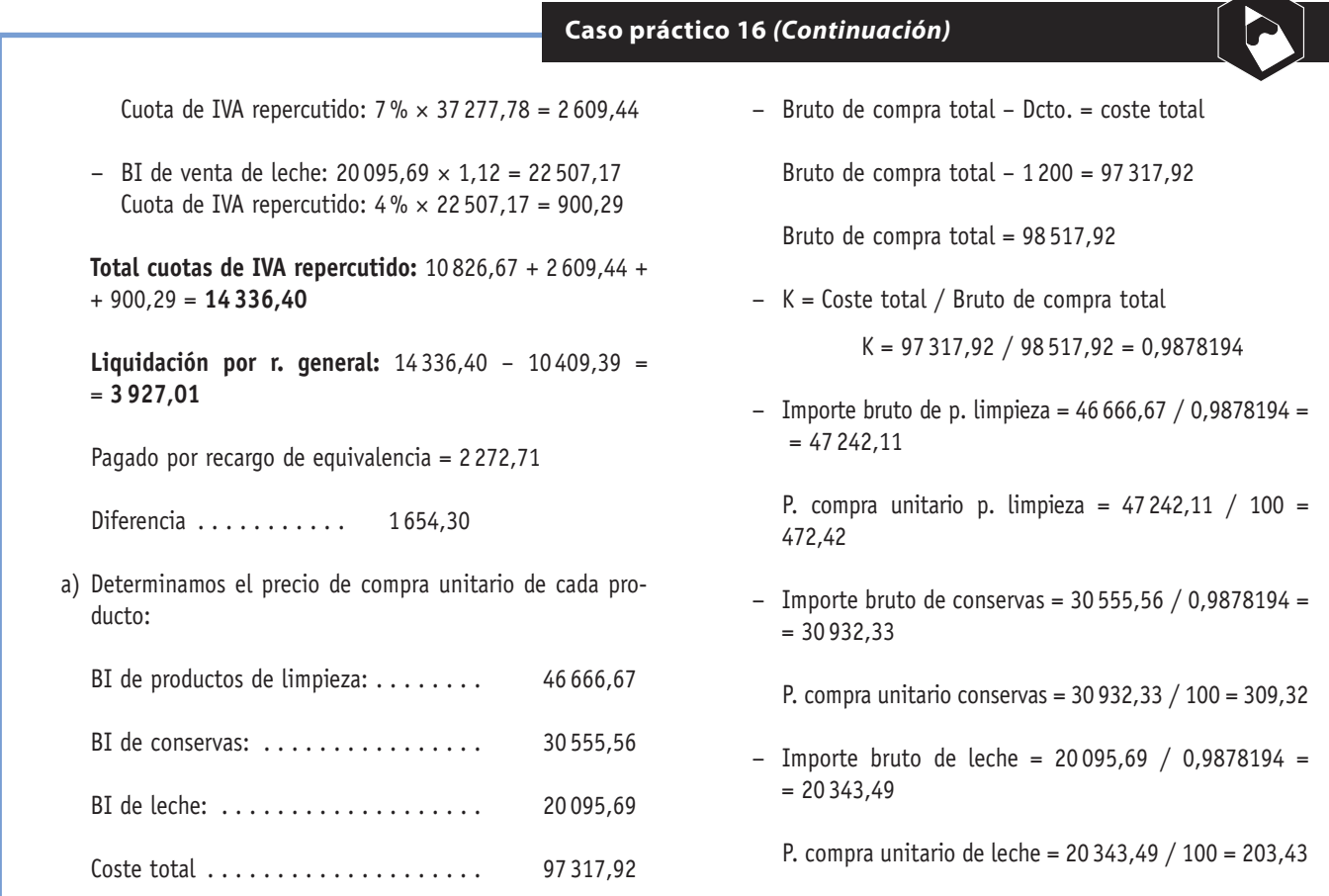

### **3.11 Operaciones realizadas en Canarias**

El Decreto 2538 de 19-12-94, del Ministerio de Economía y Hacienda (BOE 31-12-94), desarrolla las normas relativas al Impuesto General Indirecto Canario (IGIC).

El Impuesto General Indirecto Canario es un tributo estatal de naturaleza indirecta que grava, en las formas y condiciones previstas en la ley y sus disposiciones de desarrollo, las entregas de bienes y servicios efectuadas por empresarios y profesionales, así como las importaciones de bienes, cualquiera que sea la condición del importador.

Los tipos impositivos aplicables en las islas Canarias son inferiores a los vigentes en el IVA y se clasifican de la siguiente forma:

- **Tipo cero:** permite que todas las cuotas soportadas sean deducibles.
- **Tipo reducido:** actualmente se encuentra en el 2%.
- **Tipo general:** se exige el 4 %.
- **Tipo incrementado:** se aplica el 12 %.

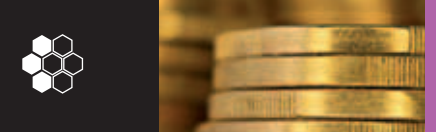

Conceptos básicos

## **Conceptos básicos**

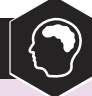

### *Ámbito de aplicación*

Dentro del ámbito de aplicación se incluyen las islas adyacentes, el mar territorial hasta el límite de **50 millas náuticas** y el espacio aéreo correspondiente.

#### *Base de compensación*

En el régimen especial de agricultura y ganadería: es el precio de venta de los productos naturales sin computar los gastos accesorios como comisiones, transportes, seguros, etcétera.

### *Bienes de inversión*

Se definen como los bienes corporales, muebles o inmuebles, que están destinados, por su naturaleza, a ser utilizados por un periodo de tiempo superior a un año y tienen un precio de adquisición superior a 3 005,06 €.

#### *Entrega de bienes*

Se entiende por entrega de bienes la transmisión del poder de disposición sobre bienes corporales, incluso si se efectúa mediante la cesión de títulos representativos de dichos bienes.

### *Exención*

La exención se concede sobre determinadas operaciones y no sobre sujetos pasivos.

Los sujetos pasivos que realicen operaciones exentas no tienen derecho a deducirse el total del IVA soportado en sus compras.

### *Hecho imponible*

El hecho imponible en el IVA se centra en las siguientes operaciones:

- Entrega de bienes.
- Prestaciones de servicios.
- Adquisiciones intracomunitarias.
- Importaciones.

### *Impuesto sobre el Valor Añadido*

Es un tributo de naturaleza indirecta que recae sobre el consumo y grava las adquisiciones de bienes y servicios efectuadas por empresarios y profesionales.

#### *Margen bruto*

Es la diferencia entre la cantidad cargada al cliente, sin IVA, y el importe efectivo, IVA incluido, de las adquisiciones de viajes y prestaciones de servicios efectuadas por una agencia para la realización del viaje y que redunden directamente en beneficio del viajero.

### *Obligaciones formales*

Los sujetos pasivos del IVA tienen el deber de cumplir ciertas obligaciones formales, que pueden clasificarse en:

- Obligaciones de declarar.
- Obligación de expedir facturas.
- Obligaciones de registro.

### *Prestaciones de servicios*

Se considera prestación de servicios toda operación que se encuentre sujeta y que no tenga la consideración de entrega, adquisición intracomunitaria o importación de bienes.

#### *Principio de sujeción*

Es importante señalar la necesidad de que las entregas de bienes y las prestaciones de servicios se desarrollen por parte de empresarios y profesionales para que se encuentren sujetas al impuesto.

#### *Proceso recaudatorio del IVA*

Se produce de forma plurifásica y sobre el valor añadido en cada una de las fases del proceso de producción y distribución de bienes o de prestación de servicios anteriores al escalón del consumo.

#### *Prorrata*

La prorrata permite diferenciar la parte de IVA soportado que cabe asignar o atribuir a las actividades para las que está establecida la deducción del IVA, a la vez que determina la parte que se puede atribuir a las actividades que no admiten la deducción del IVA.

#### *Prorrata provisional*

Corresponde a la definitiva del año anterior. En la última declaración liquidación del ejercicio se calculará la prorrata definitiva, en función de las operaciones realizadas durante el año, y se practicará la regularización de las liquidaciones.

### **Ejercicios propuestos**

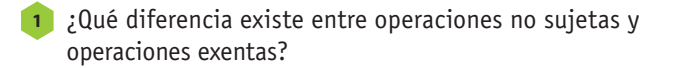

- Estar exento de IVA, ¿es una ventaja o un inconve-**2** niente?
- Una empresa que se dedica a la fabricación de maquinaria realiza las siguientes operaciones: **3**
	- Venta de maquinaria fabricada por la empresa.
	- Venta de maquinaria usada por ella.
- Venta de valores mobiliarios.
- Compra de sellos de correos.
- Compra de materias primas.
- Entrega de un muestrario de la maquinaria que fabrica.
- Compra de un coche para el director de la empresa.
- Compra de efectos comerciales.
- Sueldo de los empleados.
- Servicios deportivos y culturales.
- $\triangleright$  ; Qué operaciones están sujetas, no sujetas y exentas de IVA?

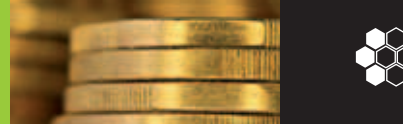

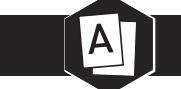

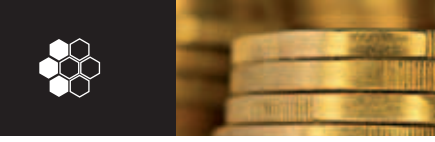

### **1** Indica si son verdaderas (V) o falsas (F) cada una de las siguientes cuestiones:

- a) El IVA es un impuesto directo que grava el consumo.
- b) La compra de maquinaria para agricultura está sujeta al 7 % de IVA.
- c) Generalmente, el IVA no supone coste alguno para la empresa.
- d) Si realizamos un anticipo a un proveedor, no pagamos el IVA hasta que nos envíe la factura.
- e) Los servicios que prestan los asalariados a las empresas son operaciones exentas de IVA.
- f) El IVA soportado en las operaciones exentas plenas es deducible.
- g) Las operaciones financieras están exentas y el IVA soportado es deducible.
- h) Las exportaciones no se tienen en cuenta para el cálculo de la prorrata definitiva porque son operaciones exentas plenas.
- i) Si una empresa realiza exclusivamente operaciones exentas plenas, el IVA soportado no es deducible.
- j) Los intereses por retraso en el pago cargados por una entidad financiera forman parte de la base imponible del IVA.
- k) Si una sociedad anónima tuvo una facturación inferior a 300506 € en el ejercicio anterior, se encontrará acogida al régimen simplificado, siempre que su actividad económica se encuentre adscrita a este régimen.
- l) Los sujetos pasivos sometidos al régimen especial simplificado no están obligados a llevar libro de registro alguno.
- m) Los sujetos pasivos acogidos al régimen especial de agricultura soportan IVA en sus adquisiciones, pero no es deducible.
- n) En el régimen especial de bienes usados, el margen de beneficio estará constituido por la base imponible más el IVA en cualquier situación.
- ñ) El sujeto pasivo del régimen especial de bienes usados ha de expedir una factura de compra por cada una de las adquisiciones que efectúe.
- o) Los comerciantes minoristas son personas físicas y pueden optar por el régimen especial de recargo de equivalencia o por el régimen general.
- p) En determinados casos, la base imponible del tipo impositivo de IVA no coincide con la base imponible de recargo de equivalencia.
- q) Los comerciantes minoristas del régimen especial de recargo de equivalencia podrán deducir en sus liquidaciones el IVA soportado y el recargo de equivalencia.
- r) En el régimen especial de recargo de equivalencia, en los bienes sujetos al 4% de IVA, se aplica el recargo de equivalencia del 1 %.
- s) Los sujetos pasivos acogidos al régimen especial de agricultura, ganadería y pesca no están sometidos a la liquidación del impuesto.
- t) Si un empresario en Recargo de Equivalencia, compra fruta y paga de Recargo de Equivalencia 120 €, el importe líquido de la factura es 2 508 €.
- u) Si un empresario en Régimen General de compra crema de cacao y el líquido de la factura supone 208,8 € la cuota de IVA soportado es 33,41 €.
- v) Si al comprar conservas el importe líquido de la factura es 208,65 € el empresario acogido al Régimen

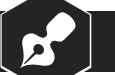

General de IVA, tendrá un coste (Base imponible) de 195 €.

- x) Si un empresario en Régimen General, por la compra de lencería soporta de IVA 130,00 €, la base imponible de la misma es 812,50 €.
- y) Si un empresario en Recargo de Equivalencia por la compra de caramelos paga a su proveedor 144,00 €, la base imponible de la factura es 120,00 €.
- z) Si al comprar crema dental la cuota de IVA es 48,00 €, si el empresario está acogido al Régimen General, tendrá una base imponible de 1 200,00 €.
- La empresa Asesinfor, S. L. se dedica al asesoramiento **2** informático de empresas, y además parte de sus equipos informáticos los dedica para dar clases de informática a alumnos de la Universidad. Calcula la liquidación del IVA a partir de los datos siguientes:

Durante el ejercicio 2011, la prorrata definitiva del ejercicio fue el 65 % y se adquirieron dos ordenadores por importe de 7 750,00 € + IVA cada uno.

Durante el ejercicio 2001, se adquirió un ordenador por 1900,00 € + IVA, y la prorrata definitiva fue el 90%.

Las operaciones realizadas durante el año 2012 fueron las siguientes:

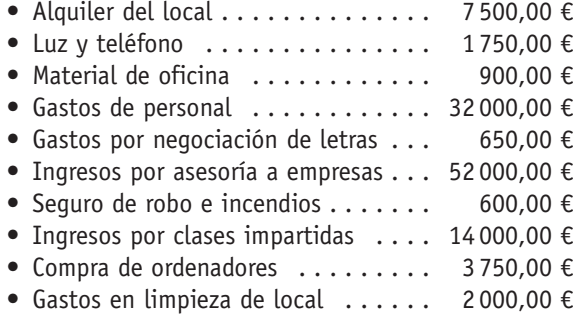

Los importes citados no incluyen IVA.

- Un empresario acogido al régimen especial de agricultura, ganadería y pesca ha percibido por venta de productos 81 375,00 €. Dicho importe incluye 3 000,00 € en concepto de transporte. **3**
	- $\triangleright$  Determina la compensación que ha recibido el empresario.
- Una empresa dedicada a la comercialización de varios productos presenta las siguientes operaciones trimestrales: **4**

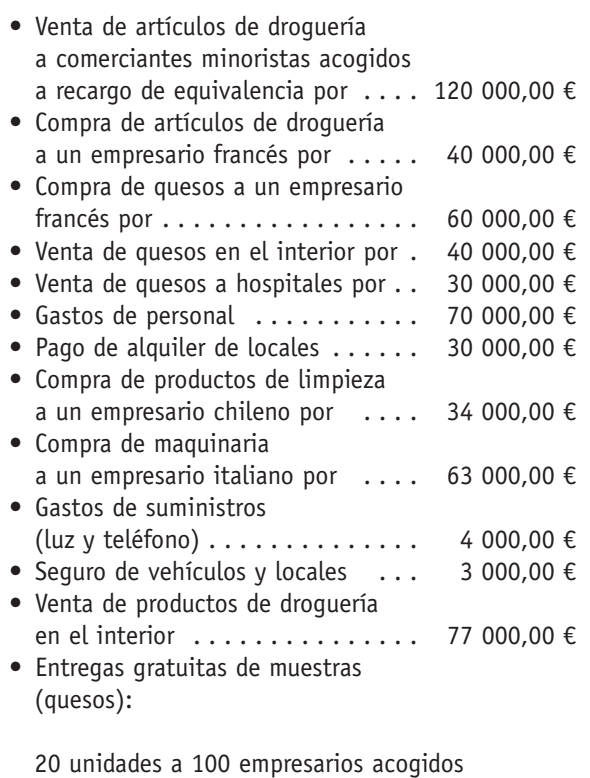

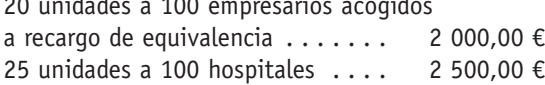

▶ Calcula la liquidación trimestral de IVA (Modelo 300).

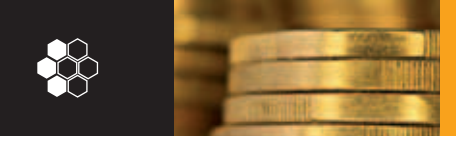

Una empresa nos presenta la siguiente información res-**5** pecto a las bases imponibles y liquidación habida en un trimestre:

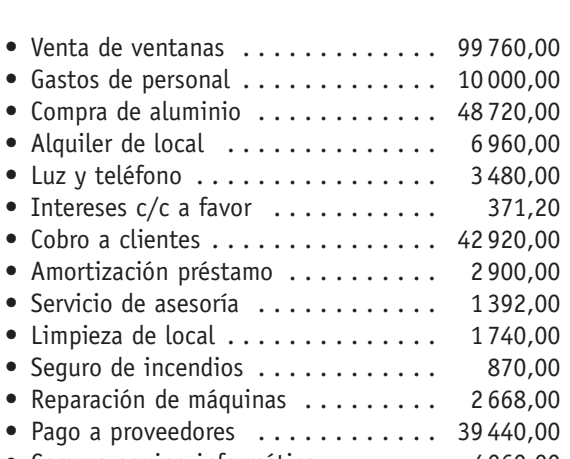

• Compra equipo informático ....... 4060,00

 $\triangleright$  Determina la liquidación de IVA correspondiente.

- Don Alberto Marín Tejada se dedica a la reparación de automóviles y bicicletas y está sujeto al epígrafe IAE 691.2. El titular tiene contratado un trabajador a media jornada (900 horas anuales) y el local dispone de 80 m<sup>2</sup>. El 1 de julio contrata a un trabajador más a media jornada (450 horas). **6**
	- $\triangleright$  Determina las cuotas trimestrales de IVA si el IVA soportado anual asciende a 7 632,85 €.

*Nota:* cuota mínima, 30 % sobre la cuota devengada, 9 % trimestral.

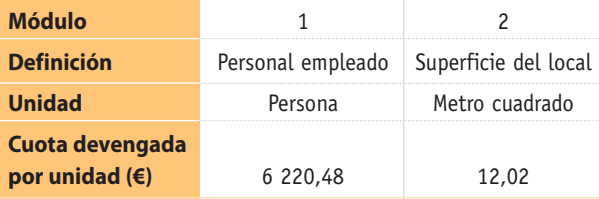

La empresa WW realiza operaciones sujetas y exentas limitadas de IVA. Durante el ejercicio 2010 la prorrata definitiva del ejercicio fue el 75 % y las operaciones del año siguiente fueron las siguientes: **7**

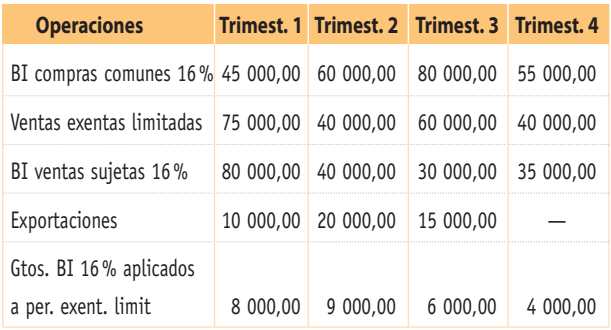

 $\triangleright$  Calcula las liquidaciones trimestrales de IVA.

La empresa Comestibles Alfonso Ruiz está acogida al régimen especial en el recargo de equivalencia, y lo pagado a sus proveedores por las compras, así como lo cobrado por ventas efectuadas durante el ejercicio 2010, ha supuesto: **8**

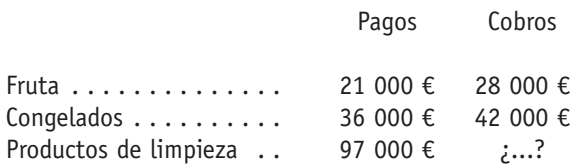

 $\triangleright$  Determina lo percibido por venta de productos de limpieza si lo satisfecho por el régimen de recargo de equivalencia durante el ejercicio coincide con lo que el empresario hubiera pagado si estuviera en régimen general.

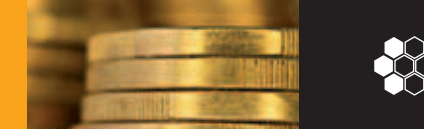

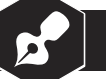

Completa la siguiente tabla teniendo en cuenta los **9** datos que se ofrecen:

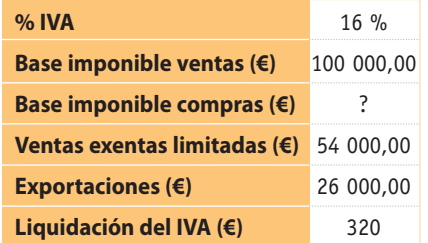

- La empresa Comestibles Roro está sujeta al régimen **10** especial de recargo de equivalencia.
	- $\triangleright$  Completa con los datos que consideres convenientes, sabiendo que lo satisfecho por recargo de equivalencia asciende a 2 000,00 €.

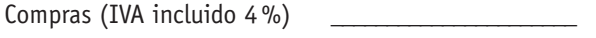

Compras (IVA incluido  $7\%$ )

Compras (IVA incluido 16 %)

11 La empresa X compró un ordenador en 2010 por importe de  $+16\%$  de IVA. La prorrata definitiva del ejercicio fue el \_\_\_\_\_\_\_\_\_\_\_\_\_\_\_\_ %. Durante el año 2011 realizó compras por importe de  $+$  16 % de IVA. Las ventas exentas limitadas ascendieron a \_\_\_\_\_\_\_\_\_\_\_\_\_\_\_\_\_\_\_\_\_\_\_\_\_ y las exportaciones a \_\_\_\_\_\_\_\_\_\_\_\_\_\_\_\_\_\_\_\_\_\_\_\_\_\_\_.

- Las ventas con derecho a deducción importaron  $+ 16$  % de IVA. La liquidación anual de IVA del ejercicio 2011 fue de 1 990,00 €.
- Completa la siguiente tabla teniendo en cuenta el régi-**12** men especial de bienes usados:

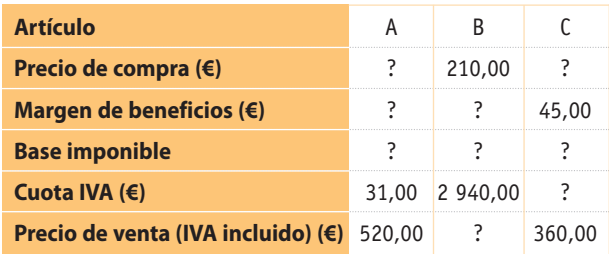

Los artículos usados objeto de compraventa corresponden a muebles.

Completa a tu juicio el siguiente cuadro teniendo en **13** cuenta que la liquidación por régimen general ha de coincidir con lo que el empresario hubiera satisfecho si estuviera acogido al régimen de recargo de equivalencia:

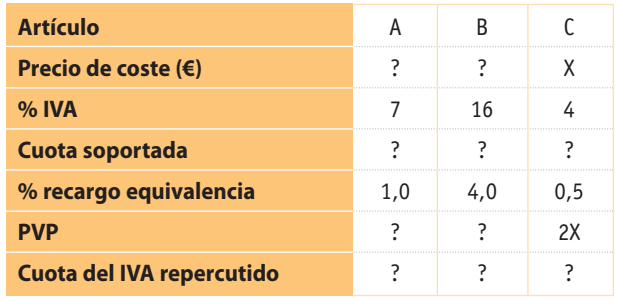